#### **Bakalářská práce**

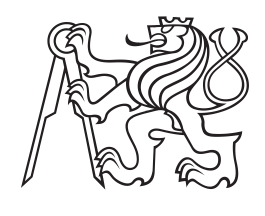

**České vysoké učení technické v Praze**

**Fakulta elektrotechnická Analýza a interpretace biomedicínských dat**

## **Klasifikace dat z behaviorální úlohy u schizofrenie**

**Pavla Mašková**

**Vedoucí: Ing. Eduard Bakštein, Ph.D. Studijní program: Lékařská elektronika a bioinformatika Květen 2023**

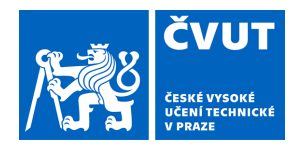

# ZADÁNÍ BAKALÁŘSKÉ PRÁCE

### **I. OSOBNÍ A STUDIJNÍ ÚDAJE**

Příjmení: **Mašková** Jméno: **Pavla** Osobní číslo: **499243** 

Fakulta/ústav: **Fakulta elektrotechnická** 

Zadávající katedra/ústav: **Katedra teorie obvodů** 

Studijní program: **Lékařská elektronika a bioinformatika** 

### **II. ÚDAJE K BAKALÁŘSKÉ PRÁCI**

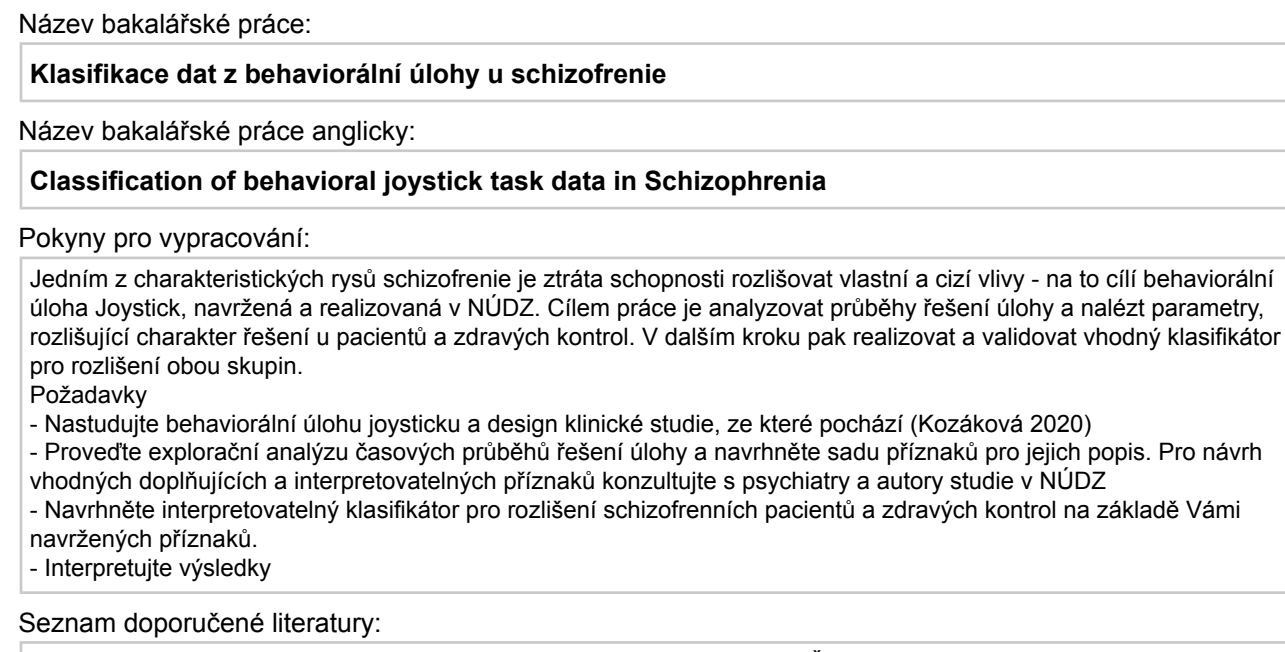

- Kozáková E, Bakštein E, Havlíček O, Bečev O, Knytl P, Zaytseva Y and Španiel F (2020) Disrupted Sense of Agency as a State Marker of First-Episode Schizophrenia: A Large-Scale Follow-Up Study. Front. Psychiatry 11:570570. doi: 10.3389/fpsyt.2020.570570

- Bishop, Christopher M. (2006). Pattern recognition and machine learning. New York :Springer

- Gilmore, J. H. (2010) "Understanding What Causes Schizophrenia: A Developmental Perspective", American Journal of Psychiatry, 167/1, doi:10.1176/appi.ajp.2009.09111588.

Jméno a pracoviště vedoucí(ho) bakalářské práce:

**Ing. Eduard Bakštein, Ph.D. Analýza a interpretace biomedicínských dat FEL** 

Jméno a pracoviště druhé(ho) vedoucí(ho) nebo konzultanta(ky) bakalářské práce:

Datum zadání bakalářské práce: **15.02.2023** Termín odevzdání bakalářské práce: **26.05.2023** 

Platnost zadání bakalářské práce: **22.09.2024** 

Ing. Eduard Bakštein, Ph.D. podpis vedoucí(ho) práce

doc. Ing. Radoslav Bortel, Ph.D. podpis vedoucí(ho) ústavu/katedry

\_\_\_\_\_\_\_\_\_\_\_\_\_\_\_\_\_\_\_\_\_\_\_\_\_\_\_ \_\_\_\_\_\_\_\_\_\_\_\_\_\_\_\_\_\_\_\_\_\_\_\_\_\_\_ \_\_\_\_\_\_\_\_\_\_\_\_\_\_\_\_\_\_\_\_\_\_\_\_\_\_\_ prof. Mgr. Petr Páta, Ph.D. podpis děkana(ky)

## **III. PŘEVZETÍ ZADÁNÍ**

Studentka bere na vědomí, že je povinna vypracovat bakalářskou práci samostatně, bez cizí pomoci, s výjimkou poskytnutých konzultací. Seznam použité literatury, jiných pramenů a jmen konzultantů je třeba uvést v bakalářské práci.

> . Datum převzetí zadání Podpis studentky podpis studentky

## **Poděkování**

Především bych ráda upřímně poděkovala Ing. Eduardu Bakšteinovi Ph.D., mému vedoucímu bakalářské práce, za jeho vstřícnost, trpělivost, odborné vedení a cenné rady poskytnuté během celého procesu tvorby této práce. Další poděkování patří mým přátelům a rodině za jejich nesmírnou podporu.

## **Prohlášení**

Prohlašuji, že jsem předloženou práci vypracovala samostatně a že jsem uvedla veškeré použité informační zdroje v souladu s Metodickým pokynem o dodržování etických principů při přípravě vysokoškolských závěrečných prací.

V Praze, 25. května 2023

## **Abstrakt**

Schizofrenie je závažné duševní onemocnění, na které dodnes neexistuje univerzální léčba. Jedním ze široké škály možných příznaků je ztráta sebeuvědomění, jenž je považována za sjednocující symptom. Na tento charakteristický příznak projevující se už v raných fázích schizofrenie je zaměřena behaviorální úloha testovaná v rámci studie Early-Stage Schizophrenia Outcome. Smyslem této úlohy je rozeznat vnější zásah a podle toho se pohybovat kurzorem po dané části hracího pole.

Na základě konzultací s odborníky z oblasti psychiatrického výzkumu byla vypočtena sada příznaků popisujících průběh řešení úlohy. Následně byl vytvořen binární klasifikátor využívající SVM, logistické regrese a lasso regrese podle vypočtených příznaků. Pro každý klasifikační algoritmus byly postupně upravovány hyperparametry. Přesnost klasifikace pomocí logistické regrese je 67,3 % s 82,0% sensitivitou a 69,1% specificitou. Tento výsledek není použitelný k diagnostice, bylo však poukázáno na důležité aspekty řešení úlohy.

Bylo odhaleno, že pacienti jsou méně ochotní explorovat a při hraní úlohy jsou spíše zdrženlivější. V průběhu času ztrácejí soustředěnost a motivaci zdaleka více než zdraví jedinci. Procentuální úspěšnost řešení úlohy pacienta je korelována s jeho emočním stavem, neochotou spolupracovat či nedůvěrou, změřenou pomocí psychiatrických škál.

**Klíčová slova:** schizofrenie, ztráta sebeuvědomění, behaviorální úloha, binární klasifikace

## **Abstract**

Schizophrenia is a severe mental illness that still nowadays lacks a universal treatment. One of a wide range of possible symptoms is a loss of self-awareness, which is considered to be an unifying symptom. The Early-Stage Schizophrenia Outcome Study includes a behavioral task designed to assess this specific symptom, which often emerges during the early stages of schizophrenia. The purpose of this task is to recognize a nonself influence and to move the cursor around a playing field accordingly.

A set of features describing the process of solving the task was calculated in consultation with psychiatric research experts. Subsequently using the set of features, a binary classifier was constructed using SVM, logistic regression and lasso regression algorithm and their hyperparameters were adjusted. The accuracy of classification using logistic regression is 67,3 % with 82,0% sensitivity and 69,1% specificity. This result is not applicable for diagnostics, but important aspects of the problem were pointed out.

It was revealed that patients are less willing to explore and tend to be more reticent when playing the task. Over time, they lose concentration and motivation far more than healthy individuals. The percentage of patients' success in solving the task is correlated with their emotional state, uncooperativeness or distrust measured by psychiatric scales.

**Keywords:** schizophrenia, loss of self-awareness, behavioural task, binary classification

## **Obsah**

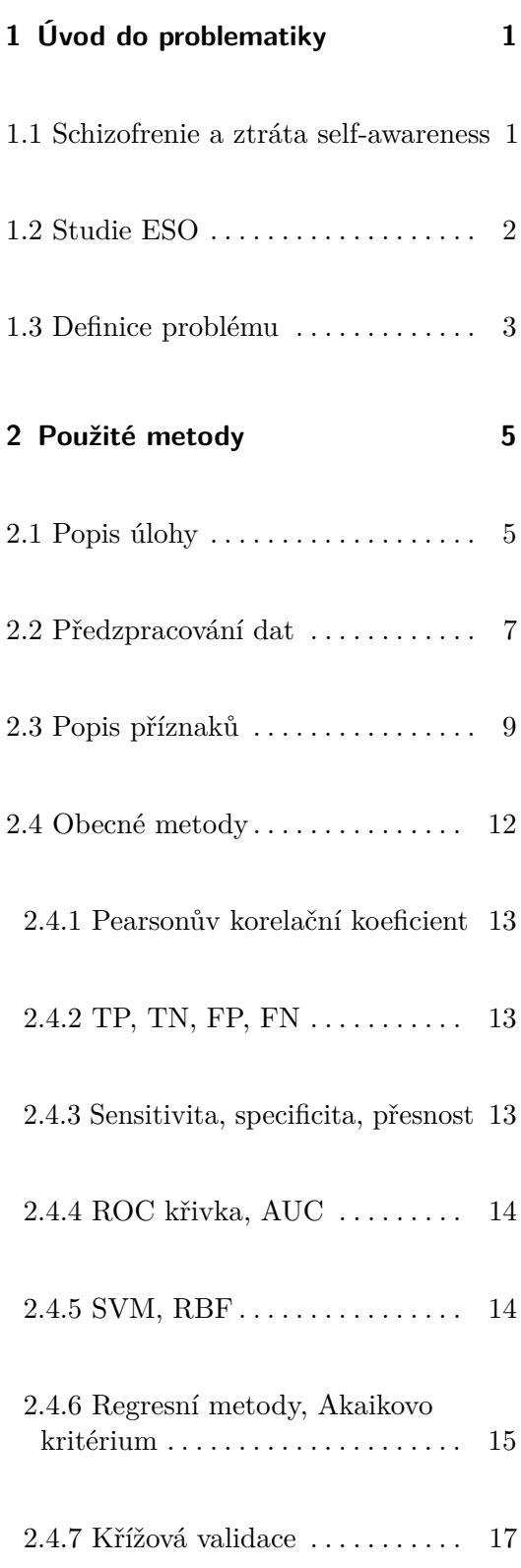

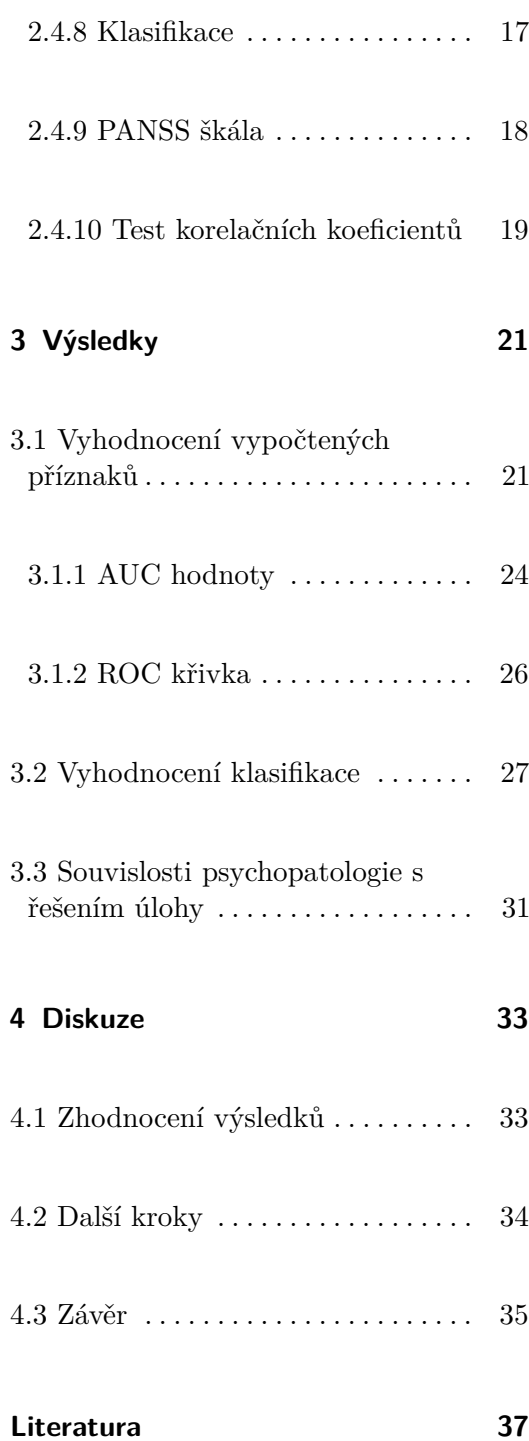

## **Obrázky Tabulky**

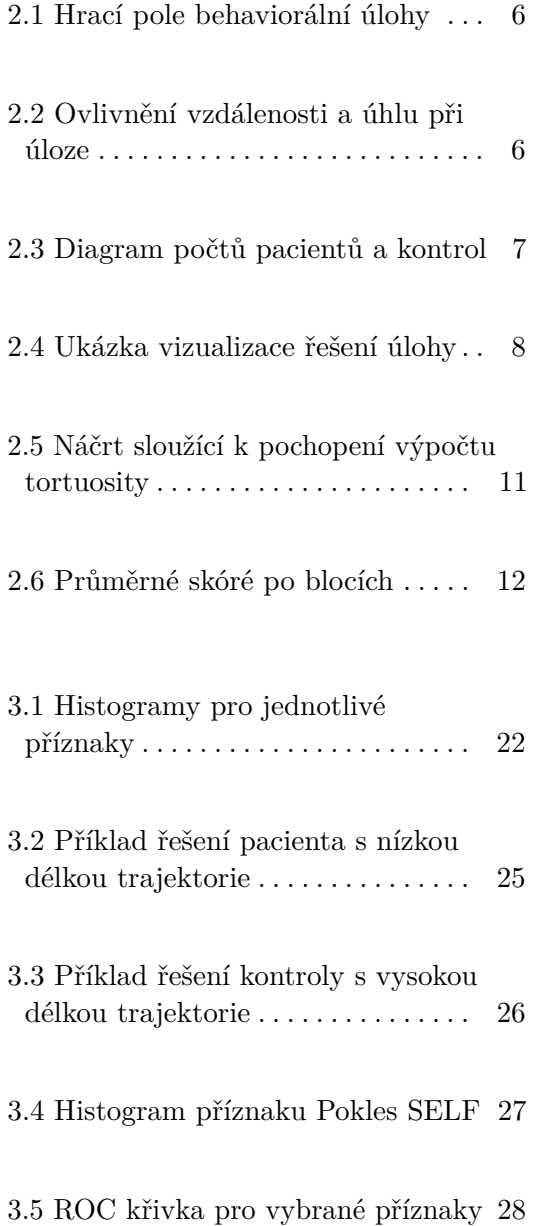

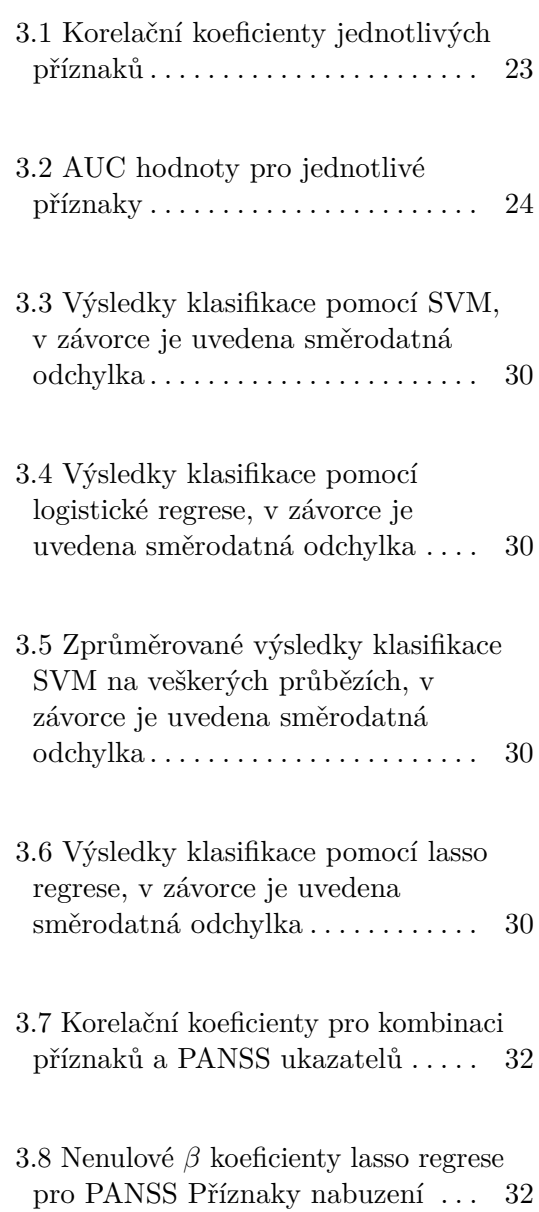

## <span id="page-8-0"></span>**Kapitola 1**

## **Úvod do problematiky**

### <span id="page-8-1"></span>**1.1 Schizofrenie a ztráta self-awareness**

Schizofrenie je chronické duševní onemocnění, kterým v dnešní době trpí zhruba 1 člověk z 300, což odpovídá 0,32 % celkové populace [\[1\]](#page-44-1). Existuje široká škála symptomů této nemoci, rozpoznatelné příznaky se u schizofreniků typicky projevují už kolem 18-24 roku života [\[2\]](#page-44-2). Jedinci postiženi schizofrenií trpí významnými změnami v chování spojenými s narušeným vnímáním světa. Tyto změny se mohou projevovat přetrvávajícími bludy, halucinacemi, paranoií či poruchami ve vnímání a zpracování emocí. Kognitivní schopnosti pacientů jsou zasaženy, proto mají často postižení problém s pamětí, pozorností či schopností řešit problémy. Schizofrenici působí roztěkaně, mohou mít zmatené, dezorganizované chování, často trpí nechutí do života a depresemi. To následně způsobuje sociální a pracovní dysfunkci [\[3,](#page-44-3) [4\]](#page-44-4). Jedním z charakteristických příznaků je narušení schopnosti rozpoznat své a cizí jednání, neboli ztráta self-awareness (v překladu sebeuvědomění). Problém sebeuvědomění je častý už v raných fázích a je považován za sjednocující symptom v počátcích schizofrenie [\[5\]](#page-44-5).

Průběh onemocnění je velmi individuální, u každého se nemoc rozvíjí odlišným tempem a dosahuje různých stupňů závažnosti. Mohou se projevit ojedinělé epizody schizofrenie, střídání období rozvoje atak (relapsů) a remisí (bezpříznakového období) či stálý chronický stav onemocnění [\[6\]](#page-44-6). Spouštěče atak mohou být různého charakteru, například k rozvoji nemoci mohou přispět psychosociální faktory či užívání drog [\[3\]](#page-44-3).

1. Úvod do problematiky **.................................**

Dosud není známa neurobiologická podstata schizofrenie. Předpokládá se, že interakce genetické informace s rizikovými faktory prostředí a určitého stylu života může způsobit rozvoj nemoci. [\[7\]](#page-44-7) Z výsledků studie [\[8\]](#page-44-8) vyplývá to, že pokud má jedinec alespoň jednoho rodiče trpícího schizofrenií, má 67% náchylnost k rozvoji nemoci z hlediska dědičnosti.

Dodnes neexistují žádné psychogenetické testy či specifické biomarkery, podle kterých by byla vybrána správná forma léčby. Léčba je u daného pacienta indikovaná na základě jeho symptomů, což často vede ke změnám medikace, než je nalezena vyhovující léčba [\[9\]](#page-45-0). Pacientům jsou podávána antipsychotika, zároveň mohou podstupovat i jiné psychoterapeutické techniky [\[6\]](#page-44-6). V některých případech je při léčbě nutná i hospitalizace.

Antipsychotika ve středním mozku zejména tlumí aktivitu dopaminových receptorů, což může tlumit některé symptomy nemoci. Často jsou schizofrenici odsouzeni k celoživotnímu užívání léků, jiní však na léčbu téměř nereagují [\[2\]](#page-44-2). Užívání antipsychotik je spojeno s rizikem značných vedlejších účinků, mezi něž patří například onemocnění srdce a plic, cukrovka, sedativní účinky či extrapyramidové symptomy (zahrnujících poruchy řízení svalového napětí a pohybu spojené se stavy zármutku, úzkostného ponížení či snížení míry spolupráce pacienta při léčbě) [\[10\]](#page-45-1).

### <span id="page-9-0"></span>**1.2 Studie ESO**

Studie ESO (Early-Stage Schizophrenia Outcome) je longitudinální studie, která se zaměřuje na pacienty v rané fázi schizofrenie. Cílem bylo získat detailnější znalosti a pochopení o průběhu, projevech či léčbě této nemoci. V rámci studie ESO jsou pacienti podrobeni škále různých vyšetření zkoumající neurální, neurokognitivní, behaviorální změny či genetické aspekty. K dispozici je tak díky neurozobrazovacím a analytickým metodám komplexní klinický obraz o daném pacientovi.

V rámci studie byli otestováni zdraví (kontroly) i nemocní (pacienti) jedinci. Účastníci výzkumu museli splňovat určitá kritéria - věková hranice 18-60 let a absence závažných neurologických poruch. Kontroly a jejich příbuzní v přímé linii navíc nesměli v minulosti prodělat žádné duševní onemocnění. Testování probíhalo ve třech intervalech – po první prodělání epizody, po 12 měsících a následně ještě po 36 měsících. Pacienti byli během vyšetření pod vlivem medikace [\[5\]](#page-44-5).

Jednotlivá vyšetření mají za cíl nemoci více porozumět a najít souvislosti mezi jednotlivými symptomy. Předpokládá se, že existuje více druhů schizofrenie. Roztřídění pacientů podle podskupin s podobnými příznaky by mohlo ulehčit odhad toho, jak se nemoc u daného pacienta bude vyvíjet a jak rychle bude postupovat. Výsledky z jednotlivých vyšetření by také mohly napomoci rozluštit neznalosti příčin schizofrenie.

### <span id="page-10-0"></span>**1.3 Definice problému**

Cílem této bakalářské práce je zkoumat behaviorální úlohu obsaženou v ESO studii, která testuje ztrátu self-awareness. Prvním krokem je podrobný rozbor a porozumění úloze joysticku. Poté se zaměřím na různé způsoby řešení této úlohy u jednotlivců a vytvořím popisné příznaky těchto průběhů ve spolupráci s psychiatry a autory studie v NÚDZ.

Dalším krokem je provést explorační analýzu vypočtených příznaků a zkoumat schopnost těchto příznaků popsat různé skupiny jedinců. Předchozí výsledky naznačují, že pacienti trpící schizofrenií a zdravé kontroly se liší ve výsledcích této úlohy na základě úspěšnosti řešení [\[5\]](#page-44-5). Mým cílem je rozšířit možnosti rozlišování mezi těmito skupinami.

Na základě příznaků navržených v předchozí části navrhnu klasifikátor, který bude schopen rozlišit mezi schizofrenními pacienty a zdravými kontrolami. Klasifikátor bude optimalizován tak, aby využíval vhodnou kombinaci příznaků a na základě nich přiřazoval jednotlivé jedince do příslušných skupin. Pro dosažení těchto cílů použiji techniky strojového učení a budu se zabývat úpravou jejich hyperparametrů. Po dokončení analýzy budeme schopni zhodnotit, zda kombinace příznaků poskytuje komplexnější perspektivu na rozlišení mezi skupinami.

Dále se zaměřím na vztah mezi psychopatologií a příznaky identifikovanými v úloze joysticku. Budu zkoumat možné korelace mezi poruchami projevujícími se v chování, myšlení a emocionálními projevy pacientů a způsoby řešení této behaviorální úlohy.

## <span id="page-12-0"></span>**Kapitola 2**

## **Použité metody**

### <span id="page-12-1"></span>**2.1 Popis úlohy**

Jedním z vyšetření probíhajících v rámci ESO studie [1.2](#page-9-0) je vyšetření v magnetické rezonanci, přičemž jedinec zároveň plní behaviorální úlohu. Na promítaném plátně vidí čtvercovou hrací plochu rozdělenou menším čtvercem na dvě části. Pohybem joysticku ovládá hráč kurzor, kterým může jezdit po celé hrací ploše. Rozvržení hrací plochy je vidět na obrázku [2.1.](#page-13-0) Cílem hry je rozlišit, zda má jedinec plnou kontrolu nad pohyby kurzoru nebo zda je pohyb zvenčí ovlivňován. Jedinec má za úkol jezdit kurzorem po okrajích hracího pole v případě, že má pocit plné kontroly nad svými pohyby. Pokud má však hráč pocit, že je do jeho pohybů zasahováno, má za úkol pohybovat se uvnitř vnitřního čtverce.

Úloha je rozdělená do 24 bloků. Začíná se NONSELF (INFLUENCED) blokem - je zvenčí ovlivňován. Následuje ničím neovlivněný SELF blok. SELF a NONSELF bloky se po 20 vteřinách pravidelně střídají, přičemž celé vyšetření trvá 8 minut. Vzorkovací frekvence snímacího kurzoru je 25 Hz, během jednoho měření o délce 480 s je tedy výsledkem 12 000 hodnot polohy x a y v kartézské soustavě souřadnic.

Ovlivnění pohybu je implementováno pomocí algoritmu, takže není náhodné. Cílem bylo vytvořit algoritmus tak, aby hráč nebyl schopen rozpoznat pravidelnost střídání bloků a způsob vnějšího zásahu. V každém okamžiku NONSELF bloku je definován koeficient změny velikosti vzdálenosti od středu

<span id="page-13-0"></span>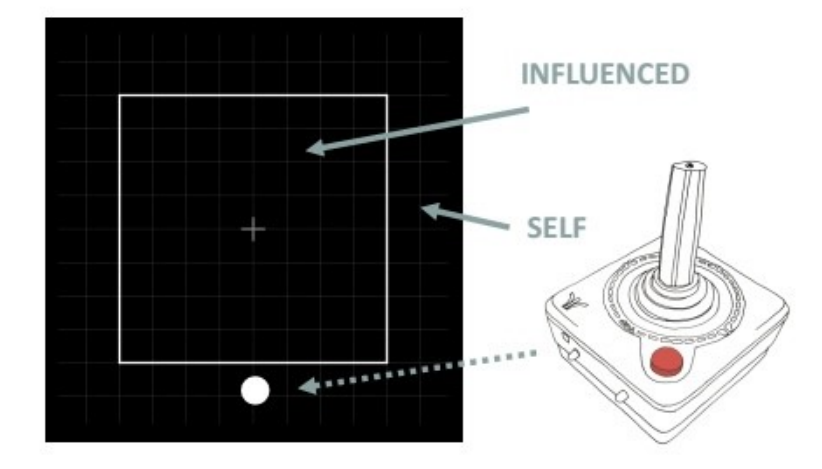

**Obrázek 2.1:** Hrací pole behaviorální úlohy - pomocí bílého čtverce je rozděleno na dvě části, joystickem vpravo se ovládá bílý puntík, ke kterému vede přerušovaná šipka. Převzato a upraveno z příloh [\[5\]](#page-44-5).

a úhel, o který se kurzor pohne nezávisle na hráči. Graf této závislosti na jednom NONSELF a SELF bloku je zobrazen na obrázku [2.2.](#page-13-1)

V NONSELF bloku se v určitých fázích změní úhel pohybu o 180◦ , takže se hráči jeví, že jde kurzor přesně naopak, avšak s tím se mění i velikost vzdálenosti. V SELF bloku pak vidíme, že koeficient změny vzdálenosti je 1 a změna úhlu je o 0°, což neznačí žádné změny.

<span id="page-13-1"></span>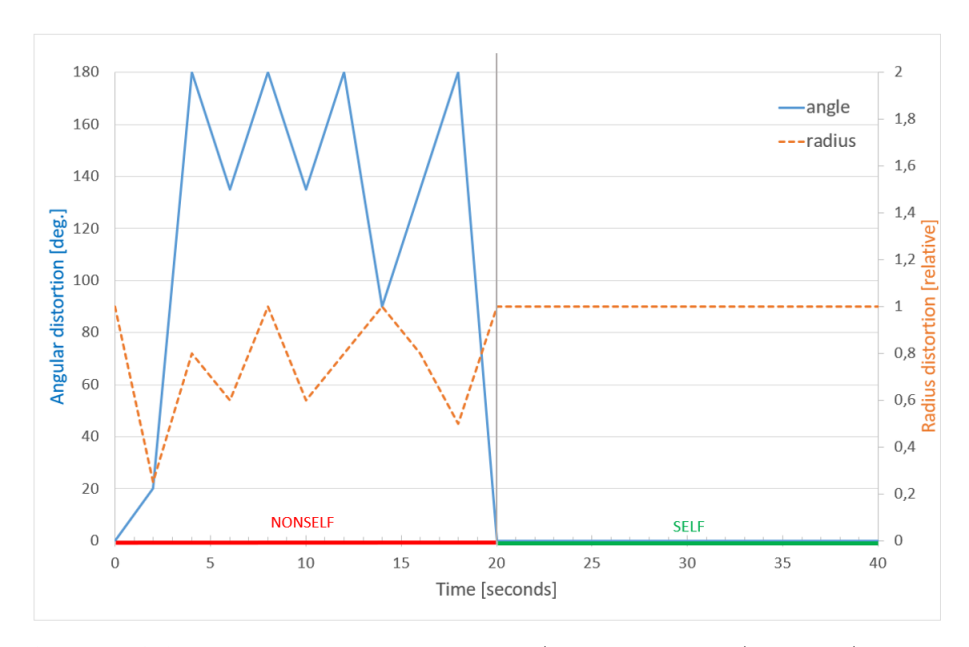

**Obrázek 2.2:** Hodnota úpravy vzdálenosti (radius distortion) a úhlu (angular distortion) během NONSELF a SELF bloku. Převzato z příloh [\[5\]](#page-44-5).

## <span id="page-14-0"></span>**2.2 Předzpracování dat**

Data z tohoto vyšetření již byla zkoumána a výsledky jsou shrnuty ve studii [\[5\]](#page-44-5). V této bakalářské práci na tuto studii navazuji, tím pádem používám při zpracování dat již některé implementované funkce. Většina práce byla provedena v programovacím jazyce MATLAB. V této podkapitole uvedu mnou používané implementace.

Jednou z implementací, která již byla řešena, je filtrace dat. Úkolem bylo vyloučení průběhů vyšetření jedinců, kteří úlohu zřejmě nepochopili či ji z nějakého jiného důvodu řešili úplně jinak, pro více informací více viz.[\[5\]](#page-44-5). Po vyfiltrovaní takových průběhů úlohy máme k dispozici 302 řešení behaviorální úlohy z různých vizit, 166 od pacientů a 136 od kontrol. Data máme od 223 různých jedinců, z toho 133 od pacientů a 90 od kontrol.

<span id="page-14-1"></span>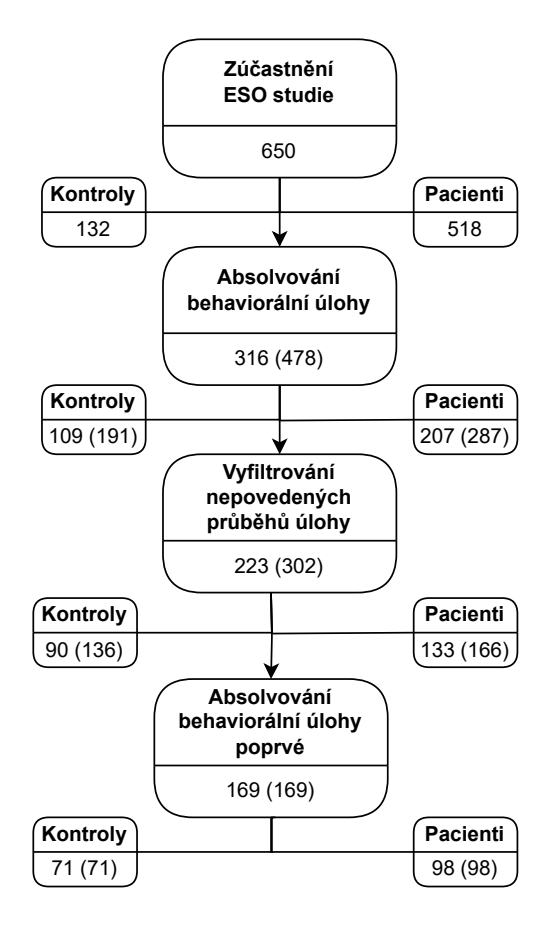

**Obrázek 2.3:** Počty jedinců k dispozici v konkrétní kategorii, v závorce je uveden počet průběhů behaviorální úlohy.

2. Použité metody**....................................**

Pro vizualizaci řešení byla také vytvořena funkce zobrazující graf závislosti Čebyševovy vzdálenosti od středu pole na čase a teplotní mapy. Čebyševova vzdálenost má vzorec

<span id="page-15-1"></span>
$$
cebDist(i) = max(|x(i) - cx|, |y(i) - cy|)
$$
\n
$$
(2.1)
$$

kde *x*(*i*) a *y*(*i*) jsou souřadnice v i-tém časovém okamžiku, *cx* a *cy* jsou souřadnice *x* a *y* středu pole. Tuto vizualizaci lze vidět na obrázku [2.4](#page-15-0) v horní části, kde je Čebyševova vzdálenost v každém okamžiku zobrazena pomocí modré křivky. Osa y má stupnici od 0 do 250, kde 250 je maximální vzdálenost od středu, tudíž hrací pole má velikost 500x500. Červená přímka ukazuje hranici rozdělení hracího pole, tedy velikost vnitřního čtverce. V horní části grafu červená úsečka označuje dobu trvání NONSELF bloku, naopak zelená označuje dobu trvání SELF bloku. Pod jednotlivými znázorněními bloků je napsána procentuální úspěšnost času stráveného za hranicí. Totéž je pak vykresleno černou křivkou. Zelenou křivkou jsou pospojovány průměrné vzdálenosti v rámci bloků. Na obrázku [2.4](#page-15-0) dole vlevo vidíme heat mapu za všechny SELF bloky, vpravo dole za NONSELF bloky. Pomocí barev teplotní mapy lze pozorovat, v jakých místech se hráč nejvíce pohyboval, je to znázorněno žlutou barvou. Naopak po tmavých částech hracího pole se jedinec vůbec nepohyboval.

<span id="page-15-0"></span>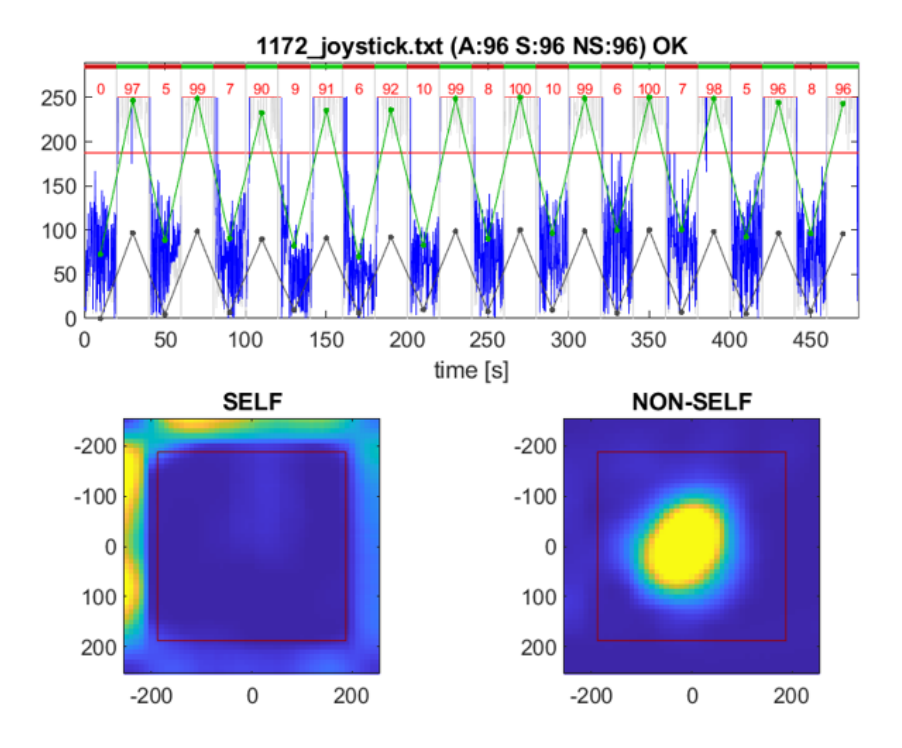

**Obrázek 2.4:** Ukázka průběhu řešení úlohy pomocí grafu vzdálenosti na čase a teplotních map ze SELF a NONSELF bloků.

## <span id="page-16-0"></span>**2.3 Popis příznaků**

Na základě konzultací s odborníky z oblasti psychiatrického výzkumu z Národního ústavu duševního zdraví jsem vypočetla následující sadu příznaků popisujících průběh řešení úlohy, která by mohla být užitečná pro rozlišení pacientů a kontrol či ukázat na rozdíly v projevech schizofrenie v rámci pacientů. Uvedu zde seznam všech 17 vypočtených příznaků.

- **.** Skóre SELF = průměr jednotlivých skóre ze SELF částí úlohy, tj. kolik procent času v rámci všech SELF bloků se kurzor nacházel ve vnější oblasti hracího pole
- **.** Skóre NONSELF = průměr jednotlivých skóre z NONSELF částí úlohy, tj. kolik procent času v rámci všech NONSELF bloků se kurzor nacházel ve vnitřním poli
- **.** Skóre TOTAL = celkové skóre napříč všemi bloky
- **.** Poměr pozic = průměr poměru absolutních pozic v NONSELF a SELF bloku

Při poměru pozic je nejprve v každém i-tém bodě spočtena Čebyševova vzdálenost od středu [2.1](#page-15-1) v b-tém bloku, přičemž *bNONSELF* je v pořadí b-tý NONSELF blok a *bSELF* je v pořadí b-tý SELF blok. Poté je proveden poměr průměru Čebyševových vzdáleností v b-tých blocích. Celkový ukazatel udává zprůměrovaný poměr ze všech 12 dvojic bloků.

$$
PosRatio = \frac{1}{12} \sum_{b=1}^{12} \frac{\text{mean}(CebDist(i \in b_{NONSELF}))}{\text{mean}(CebDist(i \in b_{SELECT}))}
$$
(2.2)

**.** Trajektorie = celková délka trajektorie

Základem výpočtu délky trajektorie je eukleidovská vzdálenost mezi dvěma body [2.3.](#page-16-1) Jednotlivé vzdálenosti jsou posčítané v průběhu celé úlohy a výsledek je vydělen přeškálováním hracího pole.

<span id="page-16-1"></span>
$$
Dist = \sqrt{(x_i - x_{i+1})^2 + (y_i - y_{i+1})^2}
$$
 (2.3)

Jelikož v zadaní úlohy není specifikováno, jak rychle a konkrétně jakým způsobem by se mělo po hrací ploše pohybovat, délka

2. Použité metody**....................................**

trajektorie se napříč vyšetřeními dost liší. Nejmenší hodnota tohoto příznaku je 16x nižší než hodnota nejvyšší.

**.** Hranice = počet překročení hranice během celého vyšetření

Motivací k vytvoření tohoto příznaku bylo znát nerozhodnost jedince, ve které části hracího pole se pohybovat.

**.** Tortuosita = míra zakřivenosti

Tento příznak byl spočítán dvěma způsoby - Tortuosita 1 pomocí rovnice [2.4](#page-17-0) a Tortuosita 2 pomocí rovnice [2.5,](#page-17-1) obrázek [2.5](#page-18-0) slouží k pochopení veličin v rovnicích. Tortuosita byla nejprve spočítána pro tři po sobě jdoucí různé pozice. Díky vysoké vzorkovací frekvenci byl poté interval mezi jednotlivými pozicemi prodloužen na 9, tudíž je počítáno s každou desátou odlišnou souřadnicí. Tortuosita byla nakonec zprůměrována. rekvenci byl potě :<br>na 9, tudíž je pod<br>Tortuosita byla na<br>1. cosinová věta

<span id="page-17-0"></span>
$$
cos(\alpha) = \frac{b^2 + c^2 - a^2}{2bc} \tag{2.4}
$$

Při výpočtu Tostuosity 1, pomocí cosinové věty, se výsledné hodnoty pohybovaly v intervalu mezi -1 a 1. Pro lepší interpretaci byla k výsledku přičetla jedničku, tudíž se hodnoty pohybují mezi 0 a 2. Při úhlu v řádu jednotek stupňů či blížícím se k 360° se hodnota blíží ke 2. takové případy jsou klasifikovány jako ostřejší úhly a tudíž je zde větší míra tortuosity. Naopak hodnoty příznaku pohybující se kolem 0 jsou interpretovány jako úhly s nízkou tortuositou. pohybují mezi 0 a 2. Prí i<br>blížícím se k 360° se hodnot<br>klasifikovány jako ostřejší<br>tortuosity. Naopak hodnoty<br>jsou interpretovány jako úh<br>2. poměr stran v trojúhelníku<br>*Rati* 

<span id="page-17-1"></span>
$$
Ratio = \frac{a}{c+b} \tag{2.5}
$$

Při výpočtu Tortuosity 2 jsou hodnoty pouze zdola omezené 0. Ukazatel blízký 0 značí ostřejší úhel. Tortuosity jsou tedy na sebe nepřímo úměrné.

**.** Plocha SELF = průměr ploch všech SELF bloků

<span id="page-18-0"></span>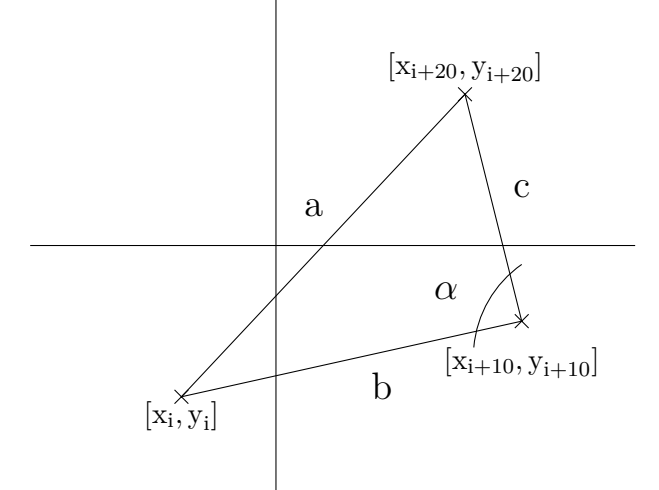

**Obrázek 2.5:** Náčrt sloužící k pochopení výpočtu tortuosity

- **.** Plocha NONSELF = průměr ploch všech NONSELF bloků
- **Poměr ploch = poměr plochy SELF a plochy NONSELF**

Základem výpočtu plochy je výpočet plochy trojúhelníku vzniklého mezi počátkem a dvěma po sobě jdoucími pozicemi. Pozice uvažujme jako vektory v dvoudimenzionálním prostoru -  $\left(x_i\right)$ *yi ,*  $\begin{pmatrix} x_{i+1} \\ y_{i+1} \end{pmatrix}$ . Determinant matice vzniklé z těchto vektorů má geometrický význam orientované plochy rovnoběžníku. Pro získání plochy trojúhelníku je determinant v absolutní hodnotě vydělen dvěma [2.6.](#page-18-1) Jednotlivé trojúhelníkové plochy jsou nasčítány a vyděleny kvadrátem přeškálování hracího pole.

<span id="page-18-1"></span>
$$
TriangleArea = \frac{1}{2} \begin{vmatrix} x_i & x_{i+1} \\ y_i & y_{i+1} \end{vmatrix} = \frac{1}{2} |x_i y_{i+1} - x_{i+1} y_i|
$$
 (2.6)

- **.** Začátek SELF = poměr průměru skóre tří prvních SELF bloků a průměru všech SELF bloků
- **.** Začátek NONSELF = poměr průměru skóre tří prvních NONSELF bloků a průměru všech NONSELF bloků
- **.** Pokles SELF = poměr průměru skóre tří posledních SELF bloků a průměru všech SELF bloků
- 2. Použité metody**....................................**
	- **.** Pokles NONSELF = poměr průměru skóre tří posledních NONSELF bloků a průměru všech NONSELF bloků
	- **.** Vývoj SELF = poměr průměru skóre prvních třech SELF bloků a průměru posledních třech SELF bloků
	- **.** Vývoj NONSELF = poměr průměru skóre prvních třech NONSELF bloků a průměru posledních třech NONSELF bloků

Po detailnější analýze skóre v jednotlivých blocích byla vizualizována průměrná úspěšnost v jednotlivých blocích pro pacienty i kontroly. Z obrázku [2.6](#page-19-1) lze pozorovat určitý pokles skóre v NON-SELF blocích u pacientů. Proto byla vypočtena sada příznaků porovnávající skóre v průběhu času.

<span id="page-19-1"></span>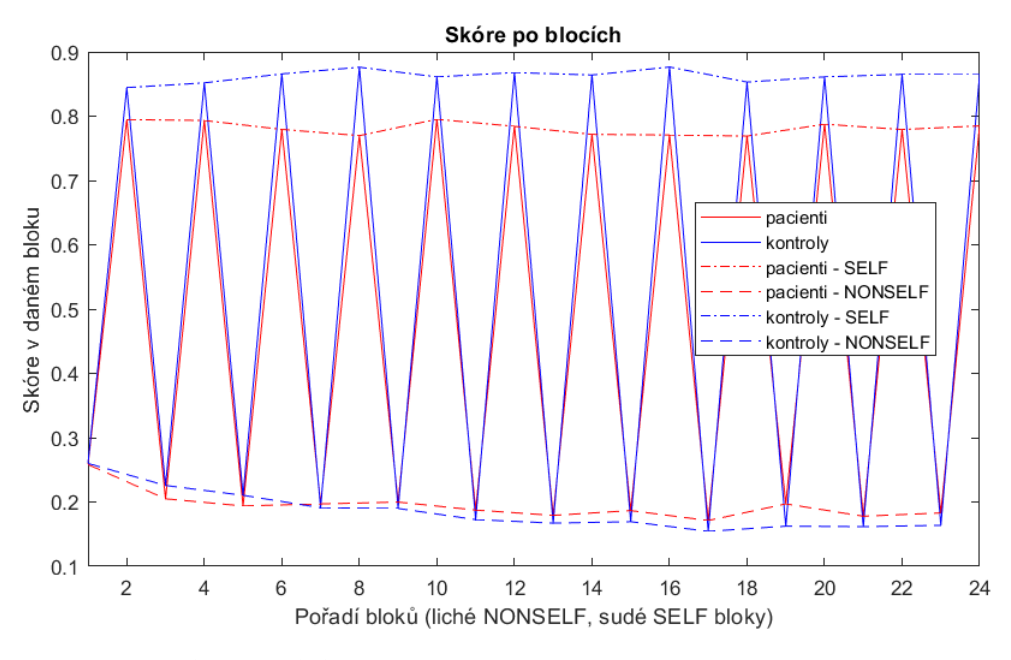

**Obrázek 2.6:** Průměrné skóré po blocích

### <span id="page-19-0"></span>**2.4 Obecné metody**

V následující části jsou teoreticky popsány metody a termíny, které byly při výpočtech použity. Nejprve bylo na příznaky nahlíženo z pohledu korelační závislosti. Při následné klasifikaci je nutné znát pojmy sensitivita, specificita, TP, TN, FP a FN. Pro pochopení klasifikace je třeba se seznámit s klasifikačními algoritmy, jako je SVM, logistická regrese či lasso regrese. PANSS škála poslouží k pochopení souvislostí příznaků s psychopatologií.

#### <span id="page-20-0"></span>**2.4.1 Pearsonův korelační koeficient**

Pearsonův korelační koeficient je statistická metoda používaná k zjištění míry korelace mezi dvěma proměnnými. Pokud koeficient nabývá hodnoty 1, mezi proměnnými je přímá úměrnost. Při hodnotě -1 jsou proměnné naopak nepřímo úměrné. Korelační koeficient *r* se spočte pomocí rovnice [2.7,](#page-20-3) kde *x* a *y* jsou vektory reprezentující dvě proměnné, *cov*(*x, y*) je kovariance a *σ* je směrodatná odchylka [\[11\]](#page-45-2).

<span id="page-20-3"></span>
$$
r(x,y) = \frac{cov(x,y)}{\sigma(x) \cdot \sigma(y)} = \frac{\sum_{i=1}^{n} (x_i - \bar{x})(y_i - \bar{y})}{\sqrt{\sum_{i=1}^{n} (x_i - \bar{x})^2} \sqrt{\sum_{i=1}^{n} (y_i - \bar{y})^2}}
$$
(2.7)

#### <span id="page-20-1"></span>**2.4.2 TP, TN, FP, FN**

TP, TN, FP, FN jsou zkratky pro termíny používané při binární klasifikaci. Pro klasifikační problém pacient versus kontrola je typicky považován pacient jako pozitivní třída a kontrola jako negativní třída [\[12\]](#page-45-3).

- **.** TP (True Positive) počet pacientů správně klasifikovaných jako pacienti **.** TP (True Positive) - počet pacientů správně klasifikovaných jako pacienti $\blacksquare$  TN (True Negative) - počet kontrol správně klasifikovaných jako kontroly
- 
- **.** FP (False Positive) počet kontrol mylně klasifikovaných jako pacienti **.** FN (False Negative) - počet pacientů mylně klasifikovaných jako kontroly
- 

#### <span id="page-20-2"></span>**2.4.3 Sensitivita, specificita, přesnost**

Sensitivita a specificita jsou míry, podle kterých lze vyhodnotit kvalitu klasifikačních modelů. Sensitivita udává, jak správně jsou klasifikátorem identifikovány pozitivní výsledky. V klasifikaci určité nemoci je důležité mít vysokou míru sensitivity, aby byl mylně klasifikován co nejmenší počet pacientů.

$$
Sensitivity = \frac{TP}{TP + FN}
$$
\n(2.8)

Specificita naopak určuje, jak dobře jsou detekovány negativní výsledky klasifikace [\[12\]](#page-45-3).

$$
Specificita = \frac{TN}{TN + FP}
$$
\n
$$
(2.9)
$$

2. Použité metody**....................................**

Přesnost klasifikace udává, kolik procent z jedinců bylo správně klasifikováno. Na tuto metriku je důležité dívat se spolu se sensitivitou a specificitou. Přesnost může být zavádějící pro velmi odlišné procentuální zastoupení positivních a negativních tříd.

$$
P \check{r}esnost = \frac{TP + TN}{TP + TN + FP + FN} \tag{2.10}
$$

#### <span id="page-21-0"></span>**2.4.4 ROC křivka, AUC**

ROC křivka při použití pro klasifikační problémy udává závislost True positive rate (TPR) na False positive rate (FPR) při různých prahových hodnotách. TPR je jinými slovy sensitivita, FPR je 1 - specificita. Na ose x se zobrazuje hodnota FPR a na ose y TPR. ROC s rovnicí diagonální přímky *x* = *y* udává FP a TP výsledky ve stejném poměru. Snaha je ovšem dosáhnout co nejvyššího podílu TP při co nejvyšší přesnosti. Při klasifikaci na základě příznaků behaviorální úlohy si lze ROC křivku vyložit tak, že na FPR ose jsou hodnoty daného příznaku u pacientů, na TPR hodnoty příznaku kontrol.

AUC je metrika vyjadřující velikost plochy pod ROC křivkou. Hodnoty se proto pohybují od 0 do 1. Hodnota 1 indikuje ideální klasifikaci se 100% přesností, hodnota 0,5 označuje náhodný klasifikátor. Hodnota 0 znamená, že jsou pozitivní a negativní případy prohozené, predikce negativního případu znamená pozitivní a naopak [\[13\]](#page-45-4). V této úloze hodnota blížící se 1 naznačuje vyšší hodnoty příznaku u kontrol, naopak pro AUC blížící se 0 jsou pacienti v daném příznaku úspěšnější.

#### <span id="page-21-1"></span>**2.4.5 SVM, RBF**

Support vector machine (SVM) je jedním z algoritmů strojového učení používaného k binární klasifikaci. Cílem této metody je najít optimální nadrovinu, která dokáže rozdělit pozorování do dvou tříd a zároveň maximalizovat margin - vzdálenost od nadroviny k nejbližším vektorům pozorování náležících do různých tříd. Každý takový vektor, který je nejblíže rozdělující nadrovině, je označen jako podpůrný vektor a určuje pozici nadroviny. Optimální nadrovina je definována vektorem vah **w<sup>0</sup>** a biasem *b*<sup>0</sup> [2.11,](#page-21-2) přičemž váhy lze vyjádřit jako lineární kombinace veškerých podpůrných vektorů.

<span id="page-21-2"></span>
$$
\mathbf{w_0}^T \cdot \mathbf{x} + b_0 = 0 \tag{2.11}
$$

SVM klasifikuje nová pozorování na základě toho, na které straně od rozdělující nadroviny se nacházejí. Tuto informaci lze matematicky vyjádřit jako lineární funkci vstupních dat [2.12.](#page-22-1)

<span id="page-22-1"></span>
$$
f(\mathbf{x}) = signum(\mathbf{w_0}^T \cdot \mathbf{x} + b_0)
$$
 (2.12)

Pro naznačení postupu odvození hledání parametrů optimální nadroviny uvažujme množinu vektorů pozorování **x** a jejich třídy *y* [2.13.](#page-22-2)

<span id="page-22-2"></span>
$$
(y_1, \mathbf{x}_1), \ldots, (y_\ell, \mathbf{x}_\ell), \quad y_i \in \{-1, 1\}
$$
 (2.13)

Klasifikace je pak určena rovnicemi [2.14,](#page-22-3) kde **w** a *b* jsou parametry libovolné rozdělující nadroviny.

<span id="page-22-3"></span>
$$
\begin{array}{ll}\n\mathbf{w} \cdot \mathbf{x}_i + b \ge 1 & \text{if} \quad y_i = 1\\ \n\mathbf{w} \cdot \mathbf{x}_i + b \le -1 & \text{if} \quad y_i = -1\n\end{array} \tag{2.14}
$$

My chceme maximalizovat vzdálenost *ρ*(**w***, b*) mezi podpůrnými vektory náležících do různých tříd

<span id="page-22-4"></span>
$$
\rho(\mathbf{w}, b) = \min_{\{\mathbf{x}:y=1\}} \frac{\mathbf{x} \cdot \mathbf{w}}{|\mathbf{w}|} - \max_{\{\mathbf{x}:y=-1\}} \frac{\mathbf{x} \cdot \mathbf{w}}{|\mathbf{w}|}
$$
(2.15)

Po úpravě vztahu [2.15](#page-22-4) použitím vztahů [2.14](#page-22-3) s rovností získáme [2.16,](#page-22-5) kde **w<sup>0</sup>** a *b*<sup>0</sup> jsou parametry optimální nadroviny.

<span id="page-22-5"></span>
$$
\rho(\mathbf{w}_0, b_0) = \frac{2}{|\mathbf{w}_0|} = \frac{2}{\sqrt{\mathbf{w}_0 \cdot \mathbf{w}_0}}
$$
(2.16)

Jde nám tedy o minimalizaci **w** · **w**, přičemž hledání optimální nadroviny vede na úlohu kvadratického programování [\[14\]](#page-45-5).

Při použití SVM lze pozorování přetransformovat do vyšší dimenze pomocí jádrové funkce, tzv. kernel. Tento přístup lze použít i pro lineárně neseparabilní data. Jedním z hojně využívaných kernelů je radial basis function (RBF) kernel. SVM s využitím RBF kernelem je univerzálním nástrojem, který může být použit na data mající jakoukoliv distribuci [\[15\]](#page-45-6). RBF jádro lze matematicky vyjádřit následovně [2.17,](#page-22-6) kde |**u**−**v**| 2 je eukleidovská vzdálenost mezi dvěma vektory a  $\sigma$  je rozptyl. Čím vzdálenější jsou od sebe dva vektory v čitateli, celý výraz se blíží k nule. Naopak pro shodné vektory je výraz roven 1. Rozptyl určuje hladkost přechodu od 1 k 0 [\[16\]](#page-45-7). RBF využívá transformace dat do nekonečné dimenze.

<span id="page-22-6"></span>
$$
K\left(\mathbf{u}, \mathbf{v}\right) = \exp\left(-\frac{\|\mathbf{u} - \mathbf{v}\|^2}{2\sigma^2}\right) \tag{2.17}
$$

#### <span id="page-22-0"></span>**2.4.6 Regresní metody, Akaikovo kritérium**

Logistická regrese je jednou z regresním metod používanou k matematické modelaci vztahu mezi několika nezávislými proměnnými na dichotomické

proměnné (může nabývat pouze dvou kategorií). Logistická funkce má tvar [2.18,](#page-23-0) přičemž v  $-\infty$  je hodnota funkce rovna 0 a v  $\infty$  je hodnota funkce rovna 1. Díky esovitému tvaru funkce a možnosti interpretovatelnosti výstupu funkce jako pravděpodobnosti dané kategorie se nabízí využití logistické regrese při binární klasifikaci [\[17\]](#page-45-8).

<span id="page-23-0"></span>
$$
f(z) = \frac{1}{1 + e^{-z}}\tag{2.18}
$$

Logistická regrese využívá logitové transformace poměru šancí (odds ratio), šance je poměr pravděpodobnosti náležet jedné kategorii ku druhé kategorii [\[18\]](#page-45-9) . Výsledkem logistického modelu je tedy pravděpodobnost dané kategorie *k* za podmínky daného vektoru pozorování *x*1*, ..., x<sup>n</sup>* a parametru logistické regrese  $\bf{w}$  [\[17\]](#page-45-8).

$$
p(k \mid \mathbf{x}) = \frac{1}{1 + e^{-k\mathbf{w} \cdot \mathbf{x}}}, \quad k \in \{-1, 1\}, \quad \mathbf{x} = (1, x_1, \dots, x_n) \tag{2.19}
$$

Další regresní metodou, řešící regularizační problém, je Lasso regrese. Je vhodná jak pro výběr proměnných do klasifikátoru, tak při samotné klasifikaci. Hlavním úkolem Lasso regrese je minimalizace nejmenších čtverců a zároveň určení váhy pro jednotlivé regresory. Jednotlivé váhy se mohou zmenšit až na 0, tudíž daná proměnná v klasifikaci nebude mít žádnou váhu a nebude použita. Narozdíl od lineárních modelů tato metoda zvyšuje vychýlení odhadu, ale tím snižuje rozptyl předpovídaných hodnot a zvyšuje celkovou přesnost [\[19\]](#page-45-10). Matematicky lze lasso regrese vyjádřit následovně [2.20,](#page-23-1) kde *N* je počet pozorování, *x<sup>i</sup>* jsou data i-tého pozorování, *y<sup>i</sup>* je predikovaná hodnota. Koeficienty *β* určují váhu jednotlivých regresorů. Parametr *λ* je regularizační parametr, přičemž pro rostoucí hodnoty klesá počet nenulových koeficientů vah  $\beta$  [\[20\]](#page-45-11).

<span id="page-23-1"></span>
$$
\beta_0, \beta = \arg \min_{\beta_0, \beta} \left( \frac{1}{2N} \sum_{i=1}^N \left( y_i - \beta_0 - x_i^T \beta \right)^2 + \lambda \sum_{j=1}^p |\beta_j| \right) \tag{2.20}
$$

Akaikovo kritérium neboli AIC je univerzálním nástrojem pro statistické zhodnocení modelu. Zohledňuje maximální věrohodnost daného statistického modelu, ale také počet parametrů modelu. AIC se spočte podle rovnice [2.21,](#page-23-2) kde K je počet parametrů a L je maximální věrohodnost. Čím lepší model, tím je menší jeho hodnota AIC. Je usilováno o co nejvyšší věrohodnost za použití co nejméně parametrů [\[21\]](#page-45-12). Penalizuje se výběr vysokého počtu klasifikačních příznaků a tím se zabraňuje přeučení modelu [\[22\]](#page-46-0).

<span id="page-23-2"></span>
$$
AIC = 2K - 2\ln(L) \tag{2.21}
$$

#### <span id="page-24-0"></span>**2.4.7 Křížová validace**

Při klasifikaci je nutné nějakým způsobem nejdříve data rozdělit na trénovací a testovací množinu a poté provést samotnou klasifikaci. Výsledky klasifikace se v závislosti na různém rozdělení datasetu liší a nastává pak otázka, které výsledky lze považovat za finální. Tento problém řeší k-foldová křížová validace. Data jsou rozdělena do *k* stejných foldů, *k* − 1 foldů slouží k natrénování a 1 fold slouží k otestování algoritmu. Tento proces je proveden *k* krát, přičemž každý fold je právě jednou použit k otestování. Výsledný eror klasifikace je určen jako aritmetický průměr jednotlivých erorů [\[23\]](#page-46-1).

#### <span id="page-24-1"></span>**2.4.8 Klasifikace**

Klasifikace je provedena v MATLAB pomocí uživatelských funkcí. Nejprve je řešena selekce vhodných příznaků, následovně natrénování modelu na trénovacích datech. Poté se klasifikátor otestuje a jeho výsledky se vyhodnotí. Pro doplnění odhadu stability tento celý postup opakujeme stokrát a jednotlivé výsledky sensitivity, specificity a přesnosti klasifikátoru se pak zprůměrují. Jako primární klasifikátor byl zvolen klasifikátor využívající algoritmus Support vector machine (SVM). Pro porovnání byla klasifikace provedena i pomocí logistické regrese a lasso regrese. V následujícím seznamu je detailněji popsán postup výpočtu. ponc vector machine (5 v M). Tro porovnám t<br>pomocí logistické regrese a lasso regrese. V náslec<br>popsán postup výpočtu.<br>**1.** Rozdělení na testovací a trénovací množinu<br>Data byla rozdělena náhodně pomocí funk

Data byla rozdělena náhodně pomocí funkce cvpartition na trénovací a testovací dataset v poměru 7:3. Během sto iterací může být pokaždé množina jinak náhodně rozdělena. 1. Rozdělení na testovací a tré<br>
Data byla rozdělena náhod<br>
a testovací dataset v poměr<br>
množina jinak náhodně rozd<br>
2. Vybrání vhodných příznaků<br>
Cílem bylo vybrat pouze n

Cílem bylo vybrat pouze nejdůležitější příznaky ke klasifikaci, aby se z příznaků dal sestavit jednodušší a srozumitelnější model. Při tvorbě modelu s nižším počtem příznaků se může snížit riziko přefitování. Vybráním určitých příznaků se také redukuje dimenze dat [\[22\]](#page-46-0).

Vybrání příznaků je implementováno pomocí funkce sequentialfs, přičemž je využívano metody dopředné selekce. V této funkci je specifikováno na základě kterého klasifikačního algoritmu se bude rozhodovat a na základě jakého kritéria budou příznaky vybírány. Pro každou podmnožinu se provede výběr příznaků následovně. Při inicializaci set příznaků neobsahuje žádné příznaky, první se přidá ten s nejmenší kriteriální hodnotou. Do setu se postupně po jednom přidávají příznaky, spočte se kriteriální

hodnota setu před přidáním a po přidání příznaku a pokud se hodnota nesníží o terminační toleranční hodnotu, výběr se ukončuje [\[24\]](#page-46-2). Při každém počítání kriteriální hodnoty je využito 10 foldové křížové validace. Dataset je rozdělen do 10 stejných podmnožin - 9 z nich je použito jako trénovací a 1 jako testovací, přičemž toto je provedeno v 10 kombinacích. Každá podmnožina se tedy právě jednou vyskytne jako testovací. Spočte se kriteriální hodnota pro každou kombinaci a výsledky se zprůměrují. Při klasifikaci pomocí SVM se vybírání příznaků řídí klasifikačním erorem na testovacích datech. Při logistické regresi se rozhoduje na základě Akaikova kritéria.

Při lasso regresi je výběr příznaků již součástí tvorby klasifikačního modelu a je implementován v jedné funkci lassoglm. Felli lia testovacích datech.<br>
Při lasso regresi je výběr při modelu a je implementován v<br> **3.** Tvorba klasifikačního modelu Z vybraných příznaků a pom

Z vybraných příznaků a pomocí SVM algoritmu nebo logistické regrese byl na trénovacích datech vytvořen model. Při tvorbě SVM klasifikátoru byla použita radial basis function a ztrátová funkce. Více o zvolení ztrátové funkce viz. [3.2.](#page-34-0) Z vybraných příznaků a po<br>byl na trénovacích datech v<br>byla použita radial basis<br>ztrátové funkce viz. 3.2.<br>**4.** Klasifikace testovacích dat<br>Při klasifikaci pomocí logis

Při klasifikaci pomocí logistické regrese a lasso musel být pro klasifikaci zvolen klasifikační práh, protože predikce jsou ve formě pravděpodobnosti. Opět zde šlo o to zvolit klasifikační práh tak, aby bylo dosaženo určité hodnoty senstivity, viz. [3.2.](#page-34-0)

**.**5. Spočtení sensitivity, specificity a přesnosti

Výsledné ukazatele jsou spočítány pro trénovací a testovací množinu pro získání lepší interpretace výsledku klasifikace.

#### <span id="page-25-0"></span>**2.4.9 PANSS škála**

PANSS neboli Positive and Negative Syndrome Scale je škála sloužící k vyhodnocení závažnosti symptomů osob trpícími psychotickým onemocněním. Toto vyhodnocení provádí psychiatr či klinický psycholog na základě rozhovoru s pacientem. Pacientovi jsou pokládány otázky ze standartizovaného PANSS dotazníku. Obsahuje 30 otázek a každá položka je vyhodnocována na základě stupnice od 1 do 7. Nejmenší stupeň znamená, že se daný příznak u pacienta nevyskytuje, největší stupeň ukazuje na extrémní závažnost projevu daného příznaku. Tyto otázky jsou rozděleny do skupiny pozitivních, negativních příznaků a ostatních příznaků všeobecné psychopatologie. První dvě skupiny obsahují po 7 položkách, třetí skupina obsahuje 16 položek [\[25\]](#page-46-3).

**...................................** 2.4. Obecné metody

Vyskytují se různé verze PANNS dotazníku, kde jsou otázky jinak kategorizovány. Ve studii [\[25\]](#page-46-3) však došlo ke shrnutí těchto různých verzí a byla vytvořena PANSS škála o pěti kategoriích, která lépe vystihuje strukturu dat než původní škála o třech kategoriích. V následujícím seznamu jsou stručně uvedené možné symptomy spadající do pěti kategorií [\[26\]](#page-46-4),[\[25\]](#page-46-3).

**.** Pozitivní příznaky

- halucinace, bludy, poruchy vnímání, neobvyklé až bizarní myšlenky, přehnané sebevědomí

**.** Negativní příznaky

- ztráta emocí a zájmu, snížená motivace, sociální izolace, otupělost, apatie

- **.** Příznaky nabuzení
	- impulsivnost, nevraživost, neochota spolupracovat, emoční labilita
- **.** Příznaky neorganizovanosti
	- neklid, ztráta pozornosti, neposednost, dezorganizované myšlení
- **.** Depresivní příznaky
	- úzkost, depresivní nálady, smutek, pocit viny a bezcennosti

#### <span id="page-26-0"></span>**2.4.10 Test korelačních koeficientů**

Pro vyhodnocení významnosti korelačních koeficientů je důležité zohlednit počet pozorování. Uvažujme test korelačního koeficientu *r* pro 2 proměnné spočteného na základně *n* pozorování. Zpočátku se zvolí nulová hypotéza  $\epsilon$ - proměnné mezi sebou nemají lineární vztah, tedy parametr linearity  $\rho = 0$ . V alternativní hypotéze naopak mezi sebou proměnné mají lineární vztah,  $\rho \neq 0$ . Kritická hodnota  $t_k$  je zjištěna ze Studentova rozdělení na zvolené hladině významnosti *α* pro daný stupeň volnosti *n* − 2. Hodnota Studentova rozdělení pro daný korelační koeficient se vypočte

$$
t_p = r \cdot \sqrt{\frac{n-2}{1-r^2}}\tag{2.22}
$$

Pokud je *t<sup>p</sup>* větší než *t<sup>k</sup>* nulová hypotéza se zamítá a platí tudíž vztah linearity. V opačném případě platí nulová hypotéza [\[27\]](#page-46-5).

## <span id="page-28-0"></span>**Kapitola 3**

## **Výsledky**

### <span id="page-28-1"></span>**3.1 Vyhodnocení vypočtených příznaků**

Pro jednotlivé příznaky byly vykresleny histogramy, viz obrázek [3.1.](#page-29-0) V každém grafu jsou znázorněny dva histogramy - červenou barvu mají hodnoty pacientů a modrou hodnoty kontrol. U většiny příznaků se histogramy pacientů a kontrol překrývají a není patrné, jak se skupiny odlišují. Nejpatrnější posun můžeme vidět i příznaku Skóre TOTAL. Hodnota skóre u pacientů se u většiny pohybuje od hodnoty 0*,* 65 až po hodnotu 0*,* 85, naopak kontroly mají míru vyšší, kolem 0*,* 9. Stejnou tendenci má příznak Skóre SELF. Podobný, avšak trochu hůře určitelný posun lze pozorovat i u příznaku Tortuosita 1 a Trajektorie. Naopak lze sledovat, že u příznaku Poměr pozic, Hranice, Tortuosita 2 a Pokles NONSELF mají nepatrně vyšší hodnoty příznaků pacienti. Z histogramů ostatních příznaků nelze takové tendence sledovat.

Pro zkonstruování klasifikátoru je také důležité podívat se na míru korelace mezi jednotlivými koeficienty. Pro sestavení spolehlivého klasifikátoru je vhodné vybírat nezávislé prediktory. Pokud by byly mezi sebou příznaky příliš korelované, při klasifikaci by se mohla projevit citlivost na malé změny v datech. Z tabulky [3.1](#page-30-0) je patrné, že příznaky tortutosit jsou spolu silně korelované, což jsme očekávali. Koeficient -0,99 znamená, že na sobě nepřímo úměrně závisejí a do klasifikátoru budeme chtít vybrat pouze jednu z těchto hodnot. Určité míry korelace také můžeme sledovat mezi Trajektorií, Hranicí, Tortuositou a velikosti plochy v SELF a NONSELF bloku. Korelační koeficienty u příznaku Poměr ploch se pohybují kolem 0, tudíž nekorelují s žádnými příznaky. Určité míry korelace jsou mezi příznaky vypočtenými z průběhu

3. Výsledky**.......................................**

skóre jednotlivých bloků.

<span id="page-29-0"></span>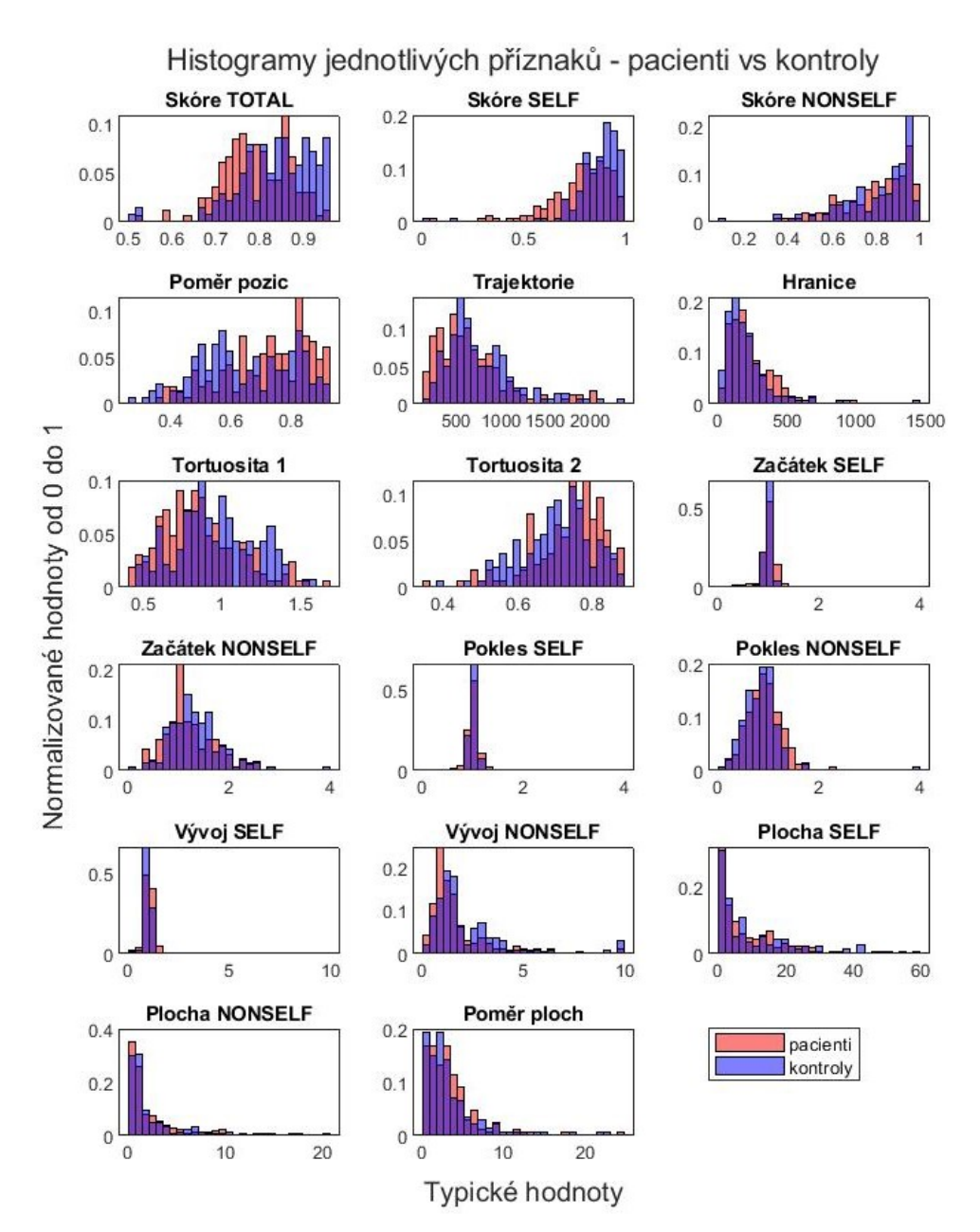

**Obrázek 3.1:** Histogramy pro jednotlivé příznaky

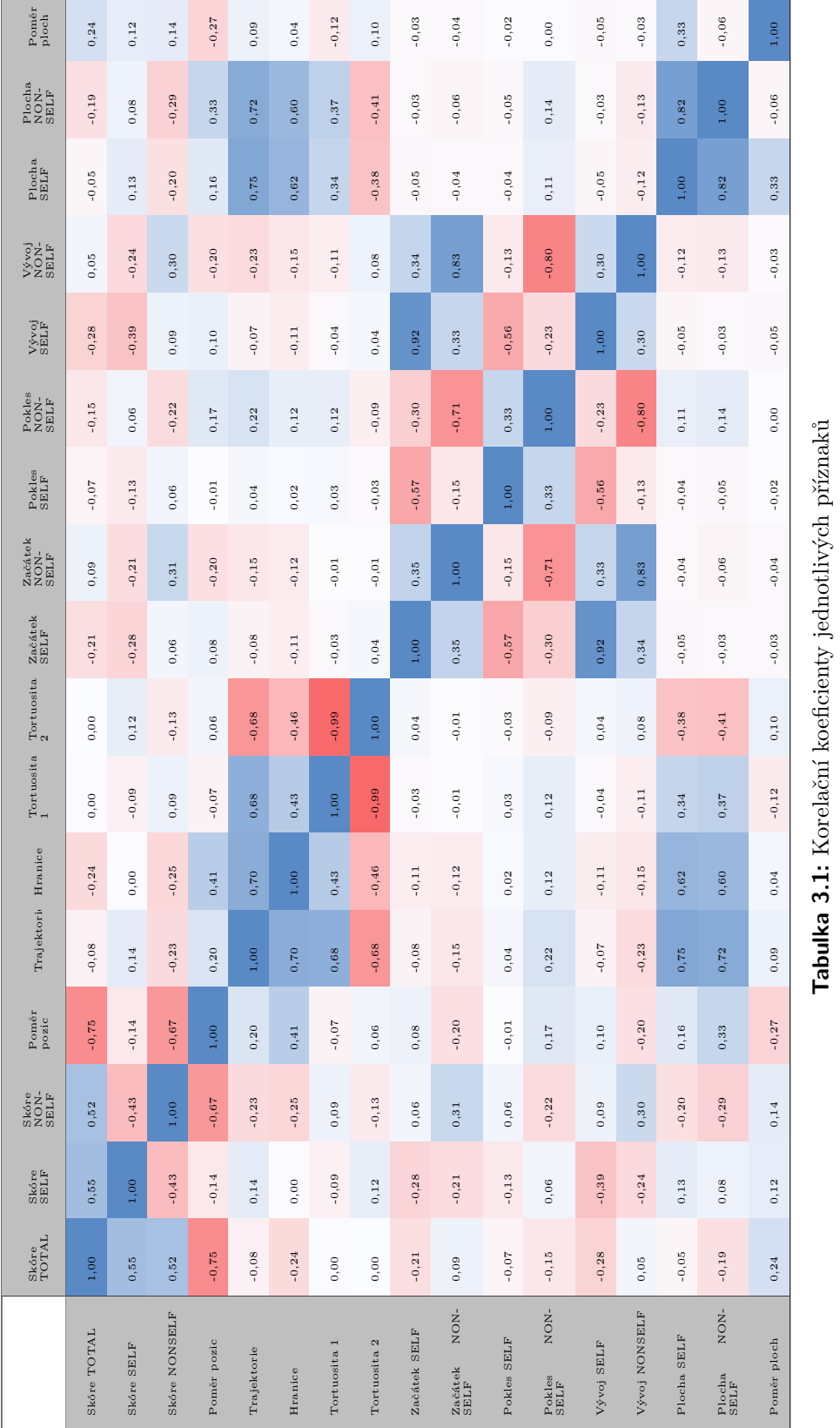

<span id="page-30-0"></span>Г

23

#### <span id="page-31-0"></span>**3.1.1 AUC hodnoty**

Všechny vypočtené AUC hodnoty jsou zaznamenány v tabulce [3.2](#page-31-1) Nejlepší hodnotu AUC rovnu 0*,* 692 má příznak Skóre SELF. Znamená to, že řešení pacientů je poměrně horší než řešení kontrol. To jsme však už z počátku předpokládali, protože pacienti mohou pod vlivem medikace ztrácet pozornost, soustředěnost či motivaci k vykonávání úlohy. S hodnotou AUC o málo nižší vyšlo celkové skóre. To však koreluje s příznakem skóre SELF [3.1.](#page-30-0) Skóre NONSELF mělo hodnotu AUC hodně blízkou k 0,5, což si lze interpretovat tak, že příznak nedokáže pacienty a kontroly rozlišit. Je to způsobeno tím, že na začátku NONSELF bloku je kurzor stažen doprostřed hracího pole, tudíž nám to zkreslí celkovou informaci o skóre.

<span id="page-31-1"></span>

| PŘÍZNAK         | $\mathbf{AUC}$     |
|-----------------|--------------------|
| Skóre SELF      | ${0,692}$          |
| Skóre TOTAL     | 0,646              |
| Tortuosita 1    | 0,632              |
| Začátek NONSELF | 0,612              |
| Vývoj NONSELF   | 0,609              |
| Trajektorie     | ${0,\!592}$        |
| Plocha NONSELF  | ${0,495}$          |
| Skóre NONSELF   | 0,494              |
| Hranice         | 0,486              |
| Pokles SELF     | 0,479              |
| Vývoj SELF      | 0,472              |
| Začátek SELF    | 0,460              |
| Plocha SELF     | 0,452              |
| Poměr ploch     | 0,427              |
| Pokles NONSELF  | 0,410              |
| Poměr pozic     | ${0,397}$          |
| Tortuosita 2    | $\overline{0,}382$ |

**Tabulka 3.2:** AUC hodnoty pro jednotlivé příznaky

Tortuosita 1, respektive Tortuosita 2, se také jeví vhodně pro klasifikaci díky svým hodnotám AUC. Kontroly mají míru zakřivenosti vyšší. Jak už jsme z korelační matice [3.1](#page-30-0) zjistili, souvisí to s délkou trajektorie, pacienti mají tedy hodnoty tohoto příznaku nižší. To poukazuje na to, že pacienti jsou více usedlí a méně explorují. Na obrázku [3.2](#page-32-0) a [3.3](#page-33-1) lze pozorovat různé způsoby řešení behaviorální úlohy. Z heat mapy je patrné, že v prvním případě zvolil pacient v SELF blocích pohyb po přímce tam a zpátky, zatímco v druhém případě kontrola jezdila kurzorem kolem dokola. Při porovnání modrých křivek znázorňujících Čebyševovu vzdálenost lze pozorovat pomalejší pohyb kurzorem u řešení úlohy pacienta.

**.** . 3.1. Vyhodnocení vypočtených příznaků

Dalšími příznaky, které mají vysokou hodnotu AUC, jsou příznaky Začátek NONSELF a Vývoj NONSELF. Inverzně také příznak Pokles NONSELF má hodnotu 0*,* 410, pacienti mají u tohoto příznaku vyšší hodnoty. Toto pozorování poukazuje na motivační deficit, který jsme již předpokládali podle grafu [2.6.](#page-19-1)

Poměr ploch se v závislosti na hodnotě AUC jeví jako lepší příznak než pouze samotné příznaky Plocha SELF a Plocha NONSELF. To bylo mírně patrné i z histogramů.

<span id="page-32-0"></span>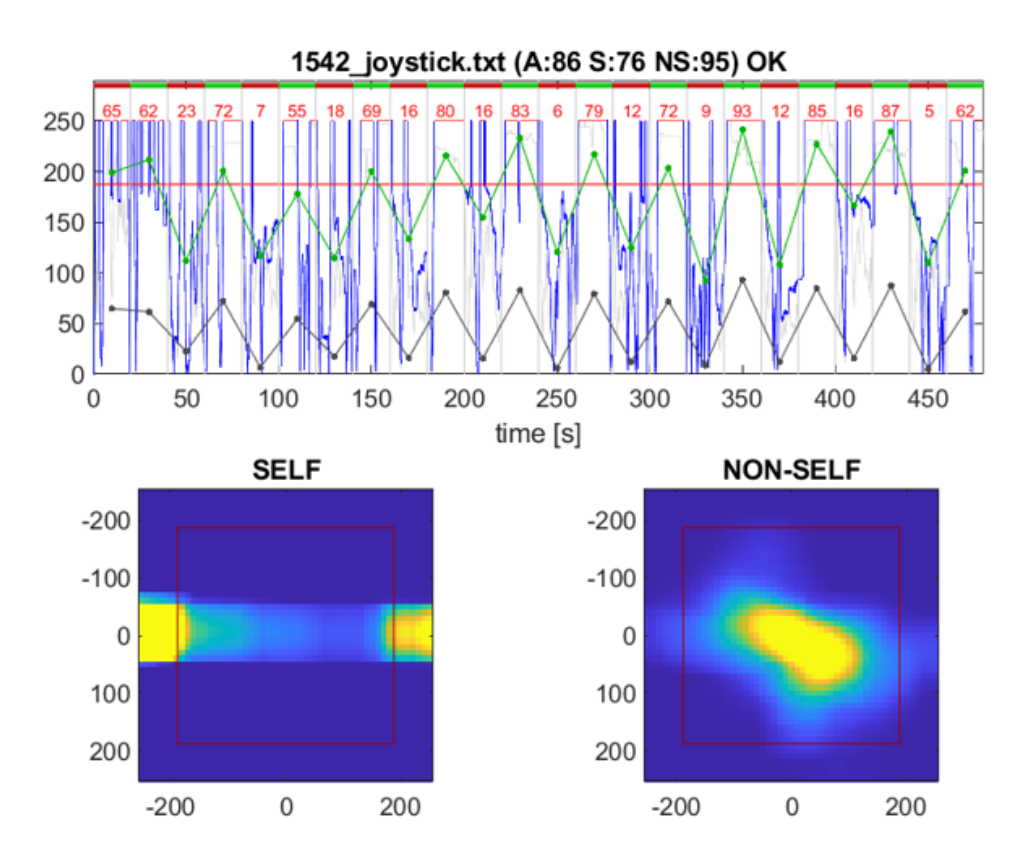

**Obrázek 3.2:** Příklad řešení pacienta s nízkou délkou trajektorie

<span id="page-33-1"></span>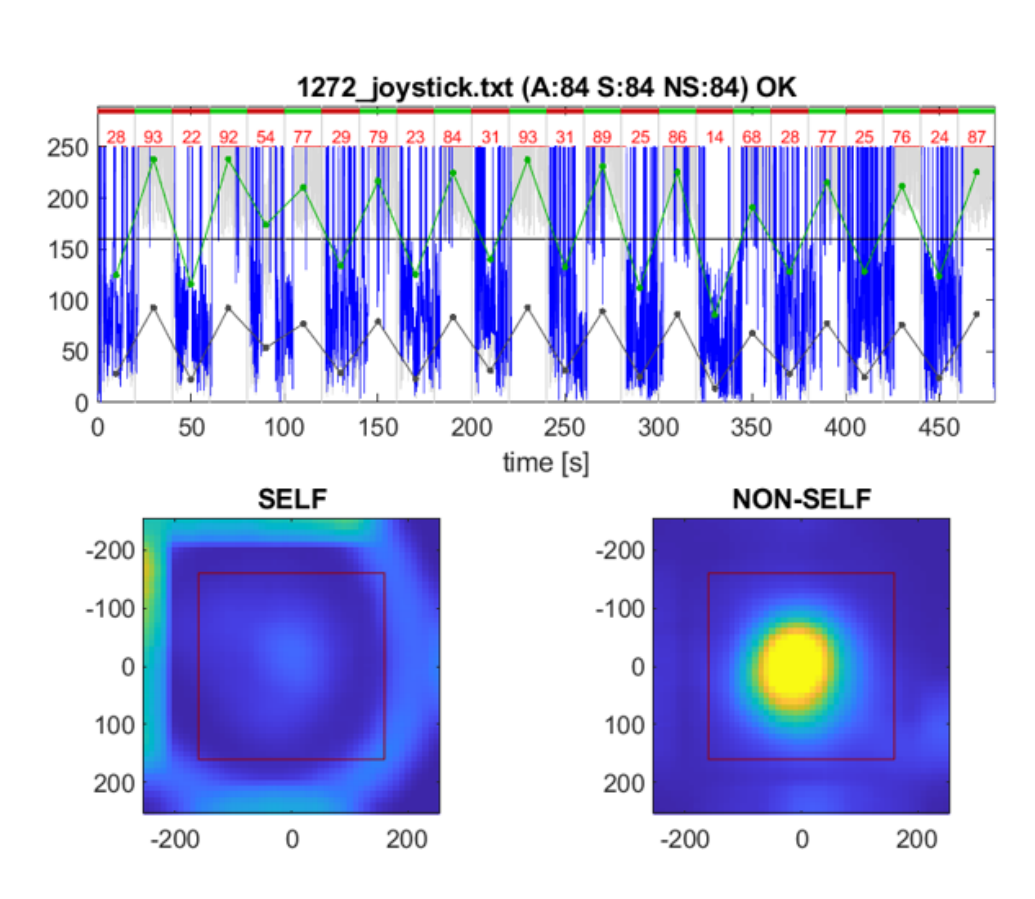

3. Výsledky**.......................................**

**Obrázek 3.3:** Příklad řešení kontroly s vysokou délkou trajektorie

#### <span id="page-33-0"></span>**3.1.2 ROC křivka**

Pro každý příznak byla vykreslena ROC křivka. Zde jsem vybrala pouze zajímavější příznaky - příznaky s hodnotou AUC větší než 0*,* 57, viz horní graf obrázku [3.5](#page-35-0) a příznaky s hodnotou AUC menší než 0*,* 43, viz dolní graf obrázku [3.5.](#page-35-0) Zároveň jsem také vybrala příznak Pokles SELF, který má hodnotu AUC rovnu 0*,* 48.

Nejvzdálenější křivkou od diagonály má ROC křivka příznaku Skóre SELF, odpovídá to nejvyšší hodnotě AUC, kterou bychom z grafu mohli spočítat jako plochu pod danou ROC křivkou. U ostatních vykreslených příznaků se nám potvrdilo to, co už jsme vyčetli z tvarů histogramů a hodnot AUC.

Příznak Pokles SELF jsem vybrala díky jeho zajímavé ROC křivce a díky tomu, že jsme se o tomto příznaku doposud zatím nic nedozvěděli. Lze pozorovat, že zhruba v polovině os křivka přechází diagonálu. Podobně se pak chová i příznak Vývoj SELF a Začátek SELF. Pro lepší interpretaci jsem si vykreslila detailněji histogram [3.4.](#page-34-1) Z obrázku vidíme, že rozdělení kontrol má spíše užší a vyšší tvar, zatímco u pacientů je tvar nižší a roztáhlejší. To vysvětluje tvar ROC křivky. Tyto tendence rozdělení avšak nejsou až tak zřetelné, tudíž se příznaky nejeví jako užitečné pro klasifikaci.

<span id="page-34-1"></span>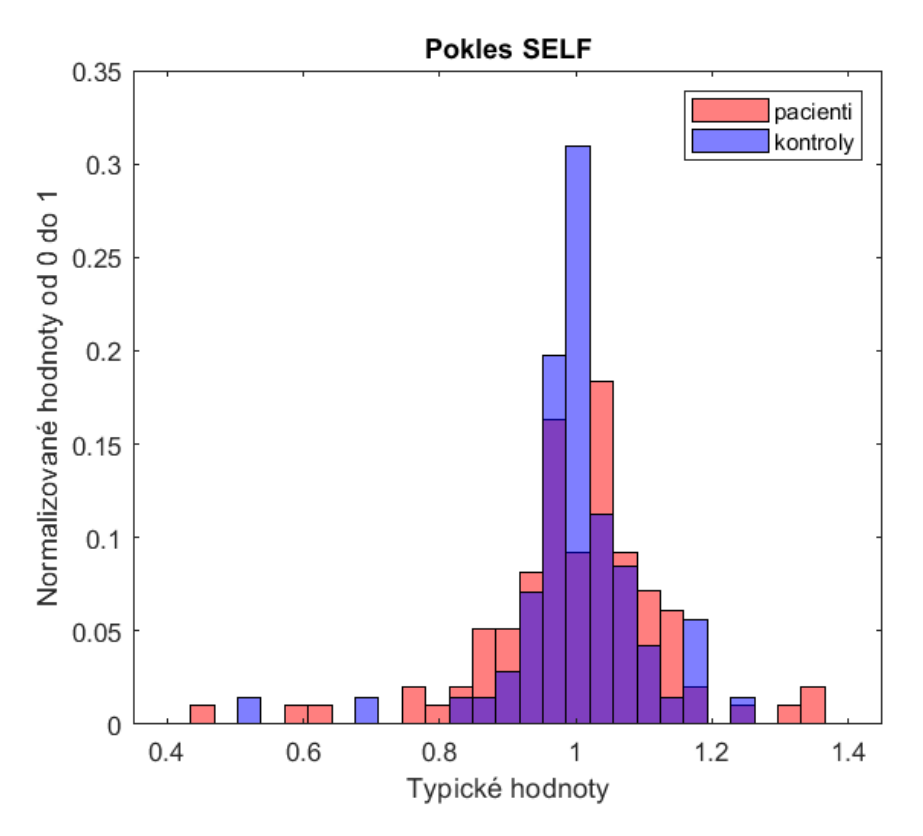

**Obrázek 3.4:** Histogram příznaku Pokles SELF

## <span id="page-34-0"></span>**3.2 Vyhodnocení klasifikace**

Klasifikace byla provedena pomocí SVM, logistické regrese a lasso regrese. V průběhu získávání výsledků byly vylepšovány klasifikační parametry. Výsledky jednotlivých modelů jsou znázorněny v tabulkách [3.3,](#page-37-0)[3.5,](#page-37-2)[3.4,](#page-37-1)[3.6,](#page-37-3) přičemž pod daným zprůměrovaným výsledkem ukazatele je uvedena hodnota směrodatné odchylky. Pro sledování toho, zda se model nepřetrénoval, je potřeba hodnotit výsledné ukazatele na testovací i trénovací množině. Hodnoty u trénovací množiny očekáváme mírně lepší, avšak výsledky se nesmí lišit až příliš. Na klasifikační problém byl použit dataset průběhů úloh jedinců, kteří absolvovali joystick napoprvé a prošli filtrací. Byly tak vyřazeny druhé nebo třetí pokusy jedinců, při kterých už mají jedinci s plněním úlohy určitou zkušenost. Každý jedinec se v datasetu vyskytuje právě jednou. Motivací bylo zabránit možné korelaci mezi vyšetřeními u jednoho konkrétního jedince. Náš

<span id="page-35-0"></span>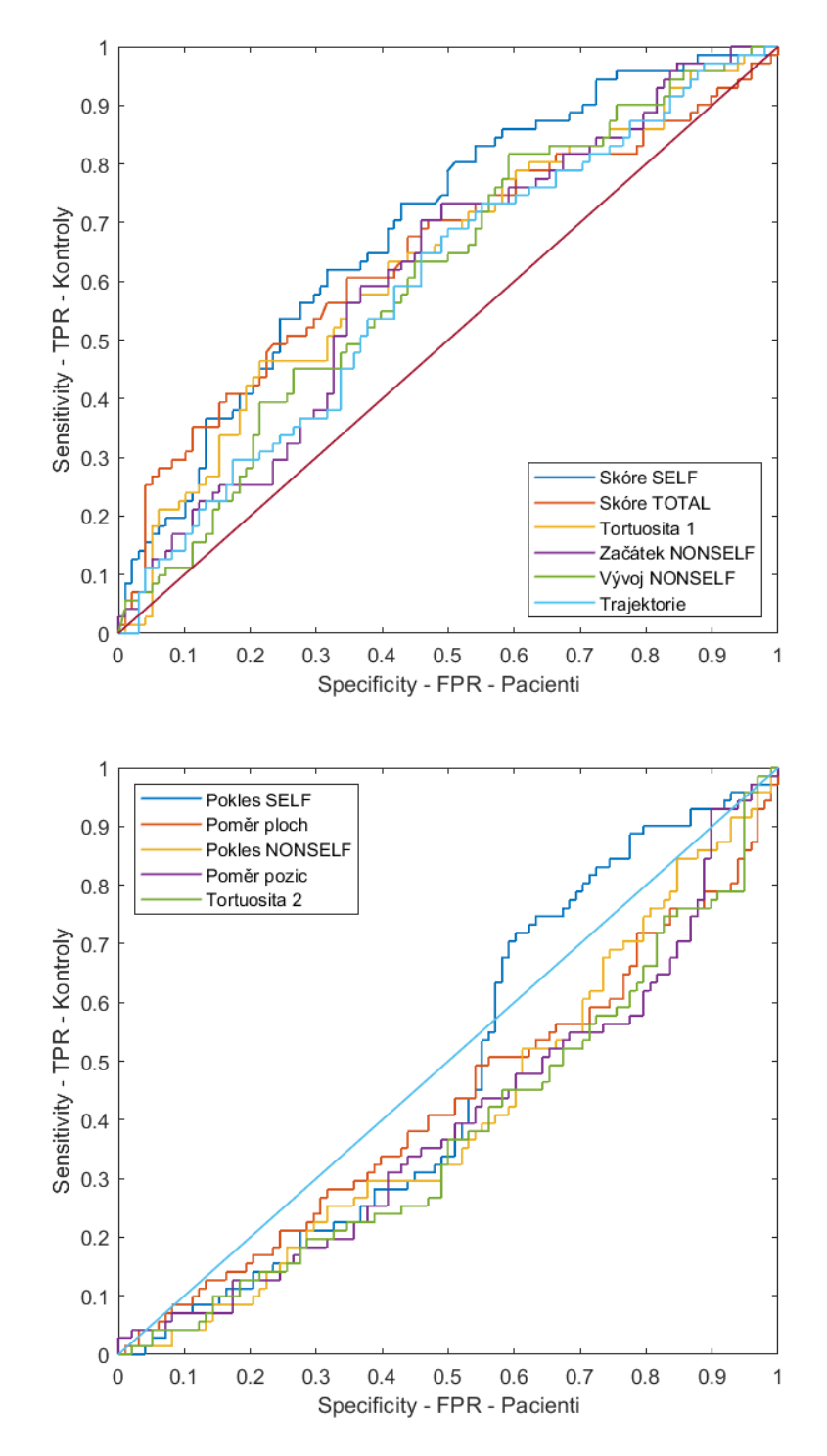

**Obrázek 3.5:** ROC křivka pro vybrané příznaky

dataset obsahuje 71 kotrol a 98 pacientů, viz. [2.3.](#page-14-1) Pro porovnání provedeme klasifikaci i na všech průbězích úlohy, tedy na 136 průbězích od kontrol a 166 od pacientů.

Po provedení klasifikace pomocí SVM bez úprav hyperparametrů je přesnost klasifikace na testovacím datasetu 61,3 % s mírou sensitivity 34,7 % a specificity 80,6 %. Výsledná míra sensitivity je velmi nízká, což pro klasifikátor zdravý versus nemocný není vhodné. V 10 % iteracích algoritmu byl vybrán pouze jeden příznak pro klasifikaci, přičemž všichni jedinci byli klasifikováni jako kontroly a specificita je pak proto rovna 0. Řešením tohoto problému je penalizace FN případů pomocí ztrátové funkce. Hodnota ztráty u FN případu byla volena od hodnoty 1*,* 2 do hodnoty 2 s intervalem 0*,* 2. Byla vybrána funkce s nejlepší sensitivitou a zároveň s nejmenším poklesem přesnosti, výsledná ztrátová funkce má tvar [3.1.](#page-36-0)

<span id="page-36-0"></span>
$$
costFunction = \begin{bmatrix} 0 & 1, 4 \\ 1 & 0 \end{bmatrix}
$$
 (3.1)

Pro další vylepšení klasifikátoru byla využita jádrová funkce radial basis function. Výsledky klasifikace jsou vidět v tabulce [3.3.](#page-37-0) Zprůměrovaná přesnost klasifikace na testovacích datech je 62,9 %. Model je složen v průměru z kombinací 3,57 příznaků. Ve sto různých modelech se téměř u 90 případů objevuje příznak Skóre SELF, u 60 případů příznak Tortuosity. Zhruba u pětiny modelů najdeme příznak Pokles NONSELF či Poměr pozic. Trajektorie, Hranice ani Poměr ploch nebyly vybrány do modelů ani jednou.

Klasifikace byla provedena i na veškerém vzorku průběhů vyšetření [3.5.](#page-37-2) Kvůli jinému poměru kontrol a pacientů bylo nutné změnit koeficienty ztrátové matice. Původní hypotéza, že výsledky budou lepší, se nepotvrdila. Míra směrodatné odchylky je poměrně vysoká a navíc model dostatečně nevyužívá všechny dostupné příznaky a je jednoduchý. Nebylo proto možné rozeznat míru korelace jedinců vyskytujících se v datasetu vícekrát.

Pro účely porovnání byla klasifikace provedena pomocí logistické regrese [3.4.](#page-37-1) Pro zaručení určité míry složitosti klasifikátoru a plného potenciálu využití všech příznaku bylo v dopředné selekci zvoleno kritérium AIC. Opět bylo nutné popasovat se s mírou sensitivity a přesnosti a podle toho zvolit klasifikační práh klasifikace. Pro zvolení klasifikačního prahu bylo určeno, že bych na trénovacím datasetu chtěla dosáhnout hodnoty sensitivity větší než 80 % a zároveň při tom zvolit hodnotu s co největší přesností. Po několika pokusech různých hodnot byl klasifikační práh zvolen 0,63. Ve srovnání s SVM klasifikací bylo v modelu v průměru použito 5,72 příznaků, což je více jak o dva více. V modelu se vždy vyskytl příznak Skóre SELF a Tortuosita 1. Hojně byl vybíran i příznak Vývoj SELF, Plocha SELF a Začátek SELF.

3. Výsledky**.......................................**

Výběr příznaků a klasifikaci pomocí regresní metody kombinuje lasso regrese [3.6.](#page-37-3) Byla sledována průměrná hodnota koeficientů určujících váhu jednotlivých příznaků v modelu. Výrazně nejvyšší průměrnou váhu měl příznak Skóre SELF a jeho váha se v žádné ze sto iterací nevynulovala. Dalšími významnými příznaky je opět Tortuosita 1, Vývoj SELF a Začátek SELF. Do modelu bylo s nenulovou váhou průměrně vybráno 8*,* 67 příznaků.

Nejlepší výsledky byly dosaženy pomocí logistické regrese se selekcí příznaků. Nicméně, vysoká hodnota směrodatné odchylky naznačuje, že tento model nemusí být významně lepší než ostatní testované metody. Pokud by byly pečlivě upraveny hyperparametry u SVM klasifikace, pravděpodobně by se dosáhlo podobné nebo mírně vyšší přesnosti klasifikace. K samotným účelům klasifikace by však model stále nebyl dost dobrý a proto jsme se rozhodli klasifikací už dále nezabývat. Přesnost kolem 67 % totiž dokáže správně klasifikovat pouze dvě třetiny případů, což je lepší něž náhodný odhad, avšak dostatečná přesnost není zaručena. Klasifikace však ukázala na důležitost jednotlivých příznaků.

<span id="page-37-0"></span>

|                                                                                     | Sensitivita | Specificita                                       | Přesnost |
|-------------------------------------------------------------------------------------|-------------|---------------------------------------------------|----------|
| Trénovací dataset<br>Testovací dataset 65,0% $(0,11)$ 61,3% $(0,09)$ 62,9% $(0,05)$ |             | $74,8\%$ $(0,08)$ 67,4\% $(0,10)$ 70,5\% $(0,04)$ |          |

<span id="page-37-1"></span>**Tabulka 3.3:** Výsledky klasifikace pomocí SVM, v závorce je uvedena směrodatná odchylka

|                                                                                     | Sensitivita | Specificita                                       | Přesnost |
|-------------------------------------------------------------------------------------|-------------|---------------------------------------------------|----------|
| Trénovací dataset 82,0% $(0.03)$ 69,1% $(0.04)$ 74,6% $(0.03)$<br>Testovací dataset |             | $72,8\%$ $(0,10)$ 63,2\% $(0,08)$ 67,3\% $(0,06)$ |          |

<span id="page-37-2"></span>**Tabulka 3.4:** Výsledky klasifikace pomocí logistické regrese, v závorce je uvedena směrodatná odchylka

|                                                                                                    | Sensitivita | Specificita | Přesnost |
|----------------------------------------------------------------------------------------------------|-------------|-------------|----------|
| Trénovací dataset 85,7% $(0.05)$ 53,0% $(0.08)$ 67,9% $(0.03)$<br>Testovací dataset $79.4\%$ $(0.10)$ $48.4\%$ $(0.10)$ $62.7\%$ $(0.05)$ |             |             |          |

<span id="page-37-3"></span>**Tabulka 3.5:** Zprůměrované výsledky klasifikace SVM na veškerých průbězích, v závorce je uvedena směrodatná odchylka

|                                                                        | Sensitivita | Specificita                                           | Přesnost          |
|------------------------------------------------------------------------|-------------|-------------------------------------------------------|-------------------|
| Trénovací dataset 87,2\% $(0,03)$ 61,9\% $(0,07)$<br>Testovací dataset |             | $78,7\%$ $(0,10)$ $55,7\%$ $(0,09)$ $65,4\%$ $(0,05)$ | $72,5\%$ $(0,04)$ |

**Tabulka 3.6:** Výsledky klasifikace pomocí lasso regrese, v závorce je uvedena směrodatná odchylka

## <span id="page-38-0"></span>**3.3 Souvislosti psychopatologie s řešením úlohy**

Dalším cílem bylo prozkoumat souvislost mezi psychopatologií pacienta a vypočtenými příznaky. K tomuto účelu byl použit dataset obsahující informace o 166 pacientech.

V první fázi analýzy byly vypočteny korelační koeficienty pro kombinace příznaků a PANSS ukazatele [3.7.](#page-39-0) Následně byl proveden test významnosti korelačních koeficientů pro každou kombinaci PANSS ukazatele a příznaku. Nulová hypotéza byla stanovena tak, že mezi sebou jednotlivé kombinace nemají lineární závislost. Hladina významnosti byla stanovena na obvyklou míru *α* = 0*,* 05. Pro každou kombinaci byla spočtena hodnota Studentova rozdělení *t<sup>p</sup>* na hladině významnosti s daným korelačním koeficientem a byla porovnána s kritickou hodnotou *tk*. Celkem bylo analyzováno 85 kombinací, 5 PANSS příznaků navzájem se 17 příznaky behaviorální úlohy. Po vyhodnocení testu byly identifikovány čtyři kombinace, ve kterých byla pozorována signifikantní korelace mezi PANSS ukazatelem a vypočteným příznakem. Tyto kombinace jsou uvedeny v následujícím seznamu. byly heminkovany ctyll kombinace, ve<br>korelace mezi PANSS ukazatelem a vyj<br>jsou uvedeny v následujícím seznamu.<br>**1.** PANSS nabuzení a Skóre TOTAL<br>**2.** PANSS nabuzení a Skóre SELF

- 
- % jsou uvedeny v následujícím seznam<br> **1. PANSS nabuzení a Skóre TOTA**<br> **2. PANSS nabuzení a Skóre SELF**<br> **3. PANSS depresivní a Hranice** 1. PANSS nabuzení a Skóre TC<br>
2. PANSS nabuzení a Skóre SE<br>
3. PANSS depresivní a Hranice<br>
4. PANSS neorganizovanost a I
	-
- 1. PANSS nabuzení a Skóre TOTAL<br>
2. PANSS nabuzení a Skóre SELF<br>
3. PANSS depresivní a Hranice<br>
4. PANSS neorganizovanost a Poměr ploch

Nebyla provedena korekce na vícečetném datasetu, jelikož nám chybí předpoklady k dostatečné míře souvislosti. V kontextu 85 kombinací tedy existuje pravděpodobnost, že 5 % z těchto kombinací bude falešně pozitivních, což se projeví čtyřmi výsledky. Výsledky proto nemůžeme považovat automaticky za správné. Skóre TOTAL a Skóre SELF však vykazují určitou míru korelace, což naznačuje potenciální souvislost s ukazatelem PANSS nabuzení. Tato souvislost by mohla být signifikantní a zaslouží si další zkoumání.

V druhé fázi tedy byla zvolena další metoda zjištění relevance pomocí využití lasso regrese. Jako prediktory byly zvoleny všechny vypočtené příznaky a jako závislou proměnnou byly postupně voleny PANSS ukazatele. V MATLAB byl volán příkaz lasso, který provede lasso regresi s křížovou validací s 10 foldy a provede ji 100 krát s rostoucím koeficientem *λ*. S vyšší iterací se zvyšuje míra regularizace. Následovně byly ze sto iterací vybrány hodnoty koeficientů *β*

<span id="page-39-0"></span>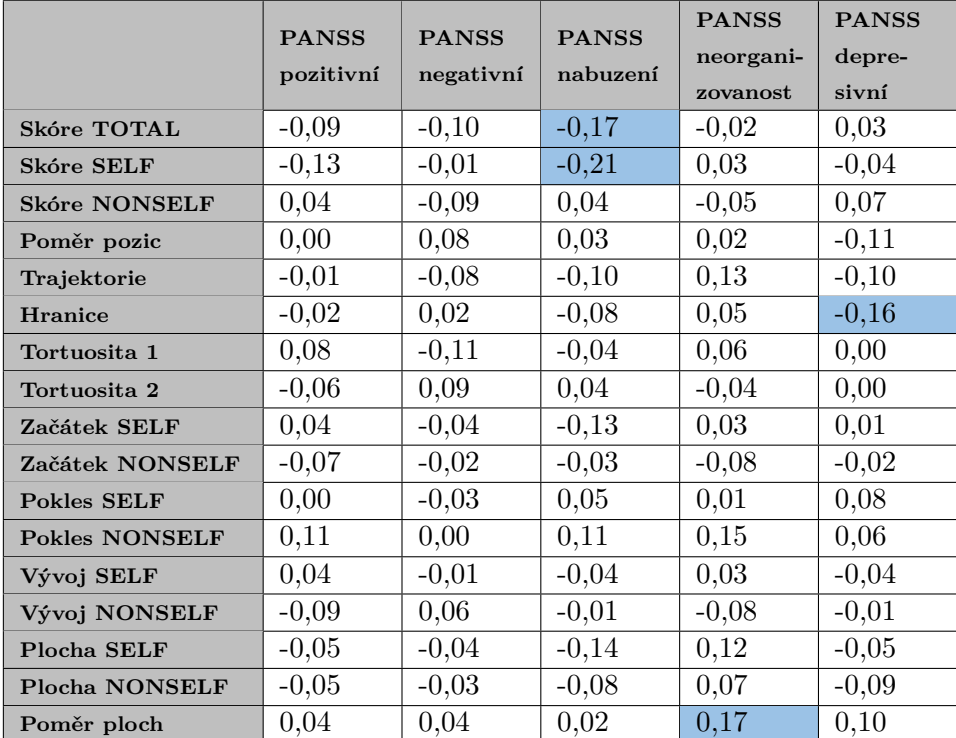

# 3. Výsledky**.......................................**

**Tabulka 3.7:** Korelační koeficienty pro kombinaci příznaků a PANSS ukazatelů

modelu s nejnižší střední kvadratickou chybou. Pouze u PANSS nabuzení jsme dokázali najít minimum střední kvadratické chyby. V ostatních případech bylo minimum v poslední iteraci, kde se příznaky téměř vynulovaly. Vynulování znamená, že pro dané PANSS ukazatele příznaky nejsou relevantní. Nenulové *β* koeficienty u PANSS nabuzení jsou vidět v tabulce [3.8.](#page-39-1) Je patrné, že *β* koeficient u příznaku Skóre TOTAL a Skóre SELF se výrazně liší od nuly, také příznak Začátek SELF má v lasso regresi určitou roli. Naše hypotéza o souvislosti mezi PANSS nabuzením a příznaky skóre se tedy potvrdila. Ostatní dvě kombinace z předchozího testu považujeme za falešně pozitivní.

<span id="page-39-1"></span>

| PŘÍZNAK        | $\beta$ KOEFICIENTY LASSO REGRESE |
|----------------|-----------------------------------|
| Skóre TOTAL    | $-0,851$                          |
| Skóre SELF     | $-0,523$                          |
| Začátek SELF   | $-0,221$                          |
| Pokles NONSELF | 0,060                             |
| Poměr ploch    | 0,010                             |
| Plocha SELF    | $-0,007$                          |

**Tabulka 3.8:** Nenulové *β* koeficienty lasso regrese pro PANSS Příznaky nabuzení

## <span id="page-40-0"></span>**Kapitola 4**

### **Diskuze**

### <span id="page-40-1"></span>**4.1 Zhodnocení výsledků**

Na základě konzultací s odborníky z NÚDZ bylo vymyšleno a vypočteno celkem 17 příznaků, které odrážejí základní aspekty způsobu řešení behaviorální úlohy. Výsledky analýz vypočtených příznaků odhalily zřejmé rozdíly mezi způsobem řešení pacientů a kontrol. Celkem šest příznaků dosáhlo v úloze klasifikace pacient versus zdravý AUC hodnoty vyšší než 0,6, dva příznaky měly AUC hodnotu nižší než 0,4. Nejvyšší hodnotu AUC měl příznak Skóre SELF a Skóre TOTAL, což lze interpretovat tak, že celková míra schopnosti řešit správně úlohu je vyšší u zdravých jedinců. Pohyb kontrol je také zakřivenější. Pacienti vykazují vyšší míru apatie a při pohybu kurzorem po hracím poli jsou méně ochotní explorovat. Taktéž je u schizofreniků patrná tendence poklesu pozornosti či ochoty úlohu řešit, což má vliv na pokles úspěšnosti řešení v čase.

Výsledky klasifikace přinesly komplexnější pohled na důležitost jednotlivých příznaků. Nejlepších výsledků klasifikace bylo dosaženo pomocí logistické regrese se selekcí příznaků, přičemž přesnost je 67,3 % spolu s 72,8% sensitivitou a 63,2% specificitou. Klasifikační výsledky různých metod nepovažujeme jako použitelné k samostatné klasifikaci pacient versus zdravý. U schizofrenie, jakožto příznakově rozmanité nemoci, nelze klasifikovat pouze na základě řešení jedné behaviorální úlohy. Příznaky se proto nejeví tak, že by se vzájemně dokonale doplňovaly. Po konzultacích s autory studie se však nedomnívám, že tvorba dalších příznaků by významně přispěla ke kvalitě klasifikátoru.

# 4. Diskuze **.......................................**

Regresní metody dosáhly lepších výsledků než SVM. Lepší výsledky by mohla přinést další optimalizace parametrů SVM, která je však kvůli menšímu rozsahu zkoumaného datasetu problematická z důvodu přeučení. Vzhledem k tomu, že dramatické zvýšení přesnosti klasifikace považujeme za nepravděpodobné, usoudili jsme, že je pro nás důležitější věnovat se typickému výběru příznaků v klasifikátorech a jejich kombinacím.

Také byla zjištěna určitá souvislost mezi psychopatologií pacienta a úspěšností řešení behaviorální úlohy. Nevraživost či neochota spolupracovat negativně ovlivňuje míru skóre v úloze. Stejně tak tomu přispívá i emoční labilita pacienta. Tyto výsledky nejsou až tak překvapivé, odráží motivační deficit pacienta.

Všechny výsledky podléhají tomu, že byl dataset z počátku vyfiltrován na základě existujícího klasifikátoru identifikujícího participanty, kteří řešili úlohu alespoň rámcově v souladu se zadáním. Lze u nich tedy předpokládat, že zadání pochopili a analýza jejich výsledků je smysluplná. Po rozšíření souboru o nevyfiltrované jedince jsme však překvapivě nedosáhli podstatně lepších výsledků. Při filtraci bylo vyřazeno podstatně více pacientů s nízkým skóre, než kontrol s nízkým skóre. To stejné ale platí i u vyřazených případů s vysokým skóre. Lepší výsledky bychom tak zřejmě získali na větším a vyváženějším datasetu.

### <span id="page-41-0"></span>**4.2 Další kroky**

Domnívám se, že zabývat se detailněji klasifikací pouze na základě behaviorální úlohy by nebylo dostatečně přínosné. Nabízel by se ještě deep learningový přístup, avšak dataset není tak veliký a vysokého zlepšení by se nejspíš nedosáhlo. Nicméně, propojení výsledků behaviorální úlohy s výsledky dalších neurokognitivních testů prováděných v rámci ESO studie by mohlo přinést ucelenější pohled na rozlišení pacientů a kontrol či na nalezení hlubších souvislostí mezi psychopatologií pacienta.

Podrobnější analýzu by si zasloužila souvislost mezi způsobem řešení úlohy a různými podtypy schizofrenie. Výpočet příznaků, ve spojení s dalšími charakteristikami, psychopatologií a demografií, by mohl přispět k předpovídání vývoje onemocnění u jednotlivých pacientů.

Vzhledem k povaze longitudinální studie ESO by se nabízela i analýza změn charakteru řešení úlohy pacienta po delším časovém období. Tím bychom **........................................** 4.3. Závěr

mohli získat informace o dlouhodobých změnách v behaviorálních a neurokognitivních profilech pacientů.

Celkově by další rozšíření této práce mohlo přinést hlubší pochopení schizofrenie a poskytnout důležité informace pro diagnostiku, predikci a terapeutické přístupy v této oblasti.

## <span id="page-42-0"></span>**4.3 Závěr**

V rámci této bakalářské práce byla provedena detailní analýza různých aspektů řešení behaviorální úlohy zaměřené na testování ztráty sebeuvědomění. Zjištěné výsledky ukazují na přítomnost rozdílů mezi skupinami pacientů trpících schizofrenií a zdravými kontrolami. Nicméně, pozorovaný překryv je poměrně podstatný, což omezuje použitelnost výsledků klasifikace pro diagnostické účely. Hlavní přínos analýz behaviorální úlohy spočívá v osvětlení klíčových principů a charakteristik procesu řešení.

## <span id="page-44-0"></span>**Literatura**

- <span id="page-44-1"></span>[1] Institute for Health Metrics and Evaluation (IHME), "Global burden of disease (gbd) study - results," 2019. [https://vizhub.healthdata.](https://vizhub.healthdata.org/gbd-results) [org/gbd-results](https://vizhub.healthdata.org/gbd-results) [Accessed: 2023-01-02].
- <span id="page-44-2"></span>[2] H. Sontheimer, "Chapter 13 - Schizophrenia," in *Diseases of the Nervous System* (H. Sontheimer, ed.), pp. 375–403, San Diego: Academic Press, Jan. 2015.
- <span id="page-44-3"></span>[3] World Health Organization, "Schizophrenia," 2022. [https://www.](https://www.who.int/news-room/fact-sheets/detail/schizophrenia) [who.int/news-room/fact-sheets/detail/schizophrenia](https://www.who.int/news-room/fact-sheets/detail/schizophrenia) [Accessed: 2022-12-28].
- <span id="page-44-4"></span>[4] A. R. Rasmussen, M. Zandersen, J. Nordgaard, K. E. Sandsten, and J. Parnas, "Pseudoneurotic symptoms in the schizophrenia spectrum: An empirical study," *Schizophrenia Research*, vol. 250, pp. 164–171, Dec. 2022.
- <span id="page-44-5"></span>[5] E. Kozáková, E. Bakštein, O. Havlíček, O. Bečev, P. Knytl, Y. Zaytseva, and F. Španiel, "Disrupted Sense of Agency as a State Marker of First-Episode Schizophrenia: A Large-Scale Follow-Up Study," *Frontiers in Psychiatry*, vol. 11, 2020.
- <span id="page-44-6"></span>[6] K. Látalová and V. Pidrman, "Dlouhodobá terapie schizofrenie," *Psychiatrie pro praxi*, vol. 7, pp. 158–160, Aug. 2006.
- <span id="page-44-7"></span>[7] J. H. Gilmore, "Understanding what causes schizophrenia: A developmental perspective," *American Journal of Psychiatry*, vol. 167, no. 1, pp. 8–10, 2010. PMID: 20068120.
- <span id="page-44-8"></span>[8] N. Wray and I. Gottesman, "Using Summary Data from the Danish National Registers to Estimate Heritabilities for Schizophrenia, Bipolar

4. Diskuze **.......................................**

Disorder, and Major Depressive Disorder," *Frontiers in Genetics*, vol. 3, 2012.

- <span id="page-45-0"></span>[9] J. Lally and J. H. MacCabe, "Antipsychotic medication in schizophrenia: a review," *British Medical Bulletin*, vol. 114, pp. 169–179, 05 2015.
- <span id="page-45-1"></span>[10] L. Kameníková, J. Pomykacz, and H. Farghali, "Nežádoucí účinky antipsychotické léčby," *Psychiatrie pro praxi*, vol. 16, pp. 56–59, May 2015.
- <span id="page-45-2"></span>[11] M. C. Abounaima, F. Z. E. Mazouri, L. Lamrini, N. Nfissi, N. E. Makhfi, and M. Ouzarf, "The pearson correlation coefficient applied to compare multi-criteria methods: Case the ranking problematic," in *2020 1st International Conference on Innovative Research in Applied Science, Engineering and Technology (IRASET)*, p. 1–6, Apr 2020.
- <span id="page-45-3"></span>[12] A. G. Lalkhen and A. McCluskey, "Clinical tests: sensitivity and specificity," *Continuing Education in Anaesthesia Critical Care Pain*, vol. 8, pp. 221–223, 12 2008.
- <span id="page-45-4"></span>[13] Z. H. Hoo, J. Candlish, and D. Teare, "What is an roc curve?," *Emergency Medicine Journal*, vol. 34, no. 6, pp. 357–359, 2017.
- <span id="page-45-5"></span>[14] C. Cortes and V. Vapnik, "Support-vector networks," *Machine Learning*, vol. 20, pp. 273–297, Sept. 1995.
- <span id="page-45-6"></span>[15] S. Han, C. Qubo, and H. Meng, "Parameter selection in svm with rbf kernel function," in *World Automation Congress 2012*, pp. 1–4, 2012.
- <span id="page-45-7"></span>[16] H. Chen and B. Bakshi, "3.12 - linear approaches for nonlinear modeling," in *Comprehensive Chemometrics* (S. D. Brown, R. Tauler, and B. Walczak, eds.), pp. 453–462, Oxford: Elsevier, 2009.
- <span id="page-45-8"></span>[17] D. G. Kleinbaum and M. Klein, *Logistic Regression*. Springer New York, 2010.
- <span id="page-45-9"></span>[18] J. C. Stoltzfus, "Logistic Regression: A Brief Primer: LOGISTIC RE-GRESSION: A BRIEF PRIMER," *Academic Emergency Medicine*, vol. 18, pp. 1099–1104, Oct. 2011.
- <span id="page-45-10"></span>[19] R. Tibshirani, "Regression shrinkage and selection via the lasso," *Journal of the Royal Statistical Society: Series B (Methodological)*, vol. 58, no. 1, pp. 267–288, 1996.
- <span id="page-45-11"></span>[20] The MathWorks Inc., "Lasso or elastic net regularization for linear models," 2022. [https://www.mathworks.com/help/stats/lasso.html#](https://www.mathworks.com/help/stats/lasso.html#mw_80b65450-b079-4e42-ae55-f64486d779d3) [mw\\_80b65450-b079-4e42-ae55-f64486d779d3](https://www.mathworks.com/help/stats/lasso.html#mw_80b65450-b079-4e42-ae55-f64486d779d3) [Accessed: 2023-04-02].
- <span id="page-45-12"></span>[21] H. Akaike, "A new look at the statistical model identification," *IEEE Transactions on Automatic Control*, vol. 19, no. 6, pp. 716–723, 1974.
- <span id="page-46-0"></span>[22] J. Li, K. Cheng, S. Wang, F. Morstatter, R. P. Trevino, J. Tang, and H. Liu, "Feature selection: A data perspective," *ACM Comput. Surv.*, vol. 50, dec 2017.
- <span id="page-46-1"></span>[23] J. D. Rodriguez, A. Perez, and J. A. Lozano, "Sensitivity analysis of k-fold cross validation in prediction error estimation," *IEEE Transactions on Pattern Analysis and Machine Intelligence*, vol. 32, p. 569–575, Mar 2010.
- <span id="page-46-2"></span>[24] The MathWorks Inc., "Sequential feature selection using custom criterion - matlab sequentialfs," 2022. [https://www.mathworks.com/help/](https://www.mathworks.com/help/stats/sequentialfs.html) [stats/sequentialfs.html](https://www.mathworks.com/help/stats/sequentialfs.html) [Accessed: 2023-03-25].
- <span id="page-46-3"></span>[25] R. Wallwork, R. Fortgang, R. Hashimoto, D. Weinberger, and D. Dickinson, "Searching for a consensus five-factor model of the positive and negative syndrome scale for schizophrenia," *Schizophrenia Research*, vol. 137, no. 1, pp. 246–250, 2012.
- <span id="page-46-4"></span>[26] "Positive and negative syndrome scale for schizophrenia (panss) calculator," *Medscape*, 2020. [https://reference.medscape.com/calculator/860/](https://reference.medscape.com/calculator/860/positive-and-negative-syndrome-scale-for-schizophrenia-panss) [positive-and-negative-syndrome-scale-for-schizophrenia-panss](https://reference.medscape.com/calculator/860/positive-and-negative-syndrome-scale-for-schizophrenia-panss) [Accessed: 2023-04-13].
- <span id="page-46-5"></span>[27] J. H. Zar, *Biostatistical Analysis*. Harlow: Pearson Education UK, 5th ed ed., 2013.